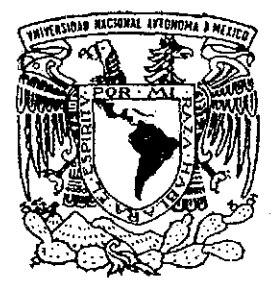

# UNIVERSIDAD NACIONAL AUTONOMA DE MÉXICO

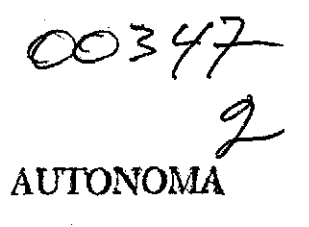

POSGRADO EN CIENCIA E INGENIERÍA DE MATERIALES INSTITUTO DE INVESTIGACIONES EN MATERIALES

# **FABRICACIÓN Y PBUEBA DE CIRCUITOS RSFQ UTILIZANDO UNIONES JOSEPHSGN SNS**

**T E I S** QUE PARA OBTENER **EL** GRADO DE: **MAESTR O EN C l EN C IA S MATERIALES) (CIENCIA DE** N T A : PRES E. CARLOS ARTURO/LOYO ROSALES

DIRECTOR DE TESIS: DR: RAÚL ESCAMILLA GUERRERO

ئۇ

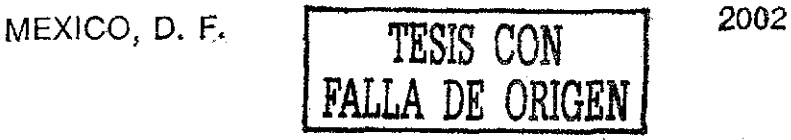

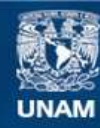

Universidad Nacional Autónoma de México

**UNAM – Dirección General de Bibliotecas Tesis Digitales Restricciones de uso**

# **DERECHOS RESERVADOS © PROHIBIDA SU REPRODUCCIÓN TOTAL O PARCIAL**

Todo el material contenido en esta tesis esta protegido por la Ley Federal del Derecho de Autor (LFDA) de los Estados Unidos Mexicanos (México).

**Biblioteca Central** 

Dirección General de Bibliotecas de la UNAM

El uso de imágenes, fragmentos de videos, y demás material que sea objeto de protección de los derechos de autor, será exclusivamente para fines educativos e informativos y deberá citar la fuente donde la obtuvo mencionando el autor o autores. Cualquier uso distinto como el lucro, reproducción, edición o modificación, será perseguido y sancionado por el respectivo titular de los Derechos de Autor.

Con todo cariño para mis abnelos...gracias por todo.

A mis papas, por haberme enseñado a volar.

A mi querida Angeles, por darme las alas.

A mi hermano.

A mi familia y mis amigos.

# **AGRADECIMIENTOS.**

Agradezco al Dr. Raúl Escamilla por haberme ayudado con la dirección de esta tesis.

Al Dr. Theodore Van Duzer y su grupo de trabajo, de la Universidad de California, Berkeley, por haberme recibido en su laboratorio y haberme apoyado en este trabajo.

A Francisco Morales y Doroteo Mendoza por sus valiosos comentarios,

A la DGIA, por beca que me fue otorgada para llevar a cabo la estancia de investigación en la Universidad de California, Berkeley

A la UNAM y a sus académicos por tener siempre las puertas abiertas a todos aquellos que quieren adquirir conocimiento.

## TABLA DE CONTENIDO

#### **L Introducción.**

1.1 Motivación,

1.2 Estado actual de los dispositivos electrónicos superconductores.,

1.3 Marco histórico

# **If. Efecto Josephson.**

2 1 Efecto Josephson de y ac

2.2 Efectos del campo magnético

2.3 Tipos de juntas Josephson y sus características.

#### m. Uniones SNS.

3.1 Uniones SNS (Superconductor-Metal Normal-Superconductor).

3.2 Propiedades de los electrodos.

3.3 Propiedades de la barrera.

3.4 Formación de las uniones Josephson,

# IV. **Diseño** de **circuitos RSFQ.**

4.1 Familia lógica de circuitos RSFQ,

4 2 Circuitos RSFQ y su simulación

4.3 Características deseables de las juntas Josephson para su aplicación en circuitos electrónicos

4.4 Diagrama (lay out)

## V. **Discusión** y **conclusiones.**

5.1 Discusión

5 2 Conclusiones

#### 1.1 MOTIVACIÓN.

El principal interés de realizar una tesis referente al diseño de circuitos RSFQ (de las siglas en inglés, flujo cuántico simple rápido) está relacionado totalmente con mis áreas de estudio, ya que la crioelectróníca o electrónica a bajas temperaturas (en este caso, con materiales superconductores) es el punto de convergencia de la ingeniería electrónica y la ciencia de materiales, específicamente en el área de la superconductividad., Por lo anterior, el principal objetivo de este trabajo es aprender todo lo relacionado con la fabricación de un circuito integrado superconductor,.

Actualmente la superconductividad es un tema interesante que tiene muchas aplicaciones dentro de la ingeniería, aunque muy específicas,. Tal es el caso de la electrónica con superconductores en la que su estudio se ha debido al interés particular de desarrollar equipos que puedan transmitir y procesar información a la mayor velocidad posible sin escatimar el costo que implique producir estos equipos.

Recientemente, el diseño de circuitos crioelectrónicos ha sido desarrollado de tal forma que es muy parecido al de los circuitos semiconductores, incluso se utiliza la misma tecnología para su fabricación como el equipo de depósito de películas delgadas, el equipo de caracterización, dentro del que se puede mencionar: difracción de rayos X, microscopio electrónico, de fuerza atómica, etc; equipo para medir las curvas características de corriente contra voltaje, equipo de microfabricación y todos los programas necesarios para simular los circuitos así como para su diseño como Xic y Wrspice

Como se mencionó anteriormente, la intención principal de este trabajo fue aprender a usar las herramientas y llevar a cabo los pasos necesarios para completar el diseño y fabricación de circuitos electrónicos superconductores Se estudia específicamente el caso de los circuitos RSFQ, ya que el desarrollo experimental se llevó a cabo en la Universidad de California, Berfceley en el laboratorio del profesor Theodore van Duzer donde se utilizan estos circuitos, que son los más versátiles de los circuitos superconductores que se conocen a la fecha

Como aportación a este tema, dentro de esta misma estancia estudié la factibilidad de utilizar' uniones débiles SNS (Superconductor-Material Normal-Superconductor) en lugar de las uniones túnel o uniones SIS (Superconductor-Material Aislante-Superconductor), Estas últimas son las que actualmente forman la parte esencial de los circuitos fabricados en dicho laboratorio,. Uno de los principales intereses de este cambio, es que las uniones SNS utilizan menor espacio y su fabricación es mas sencilla que las juntas túnel La única desventaja aparente es que son más difíciles de caracterizar; además de que se pueden formar uniones parásitas a lo largo de todo el circuito integrado.

La gran diferencia entre estos dos tipos de uniones es que las uniones SIS necesitan de una resistencia eléctrica externa conectada a la unión, mientras que las uniones SNS presentan esta resistencia eléctrica internamente. Lo anterior llama la atención ya que las uniones SNS requieren de menos espacio que la SIS, característica muy importante para lograr tamaños de integración máximos

Mi contribución principal se refiere al estudio del ahorro de espacio al cambiar de un tipo de unión al otro y el diseño físico de los circuitos con las uniones SNS. Otias contribuciones son referentes al estudio de la dispersión de los valores de corriente crítica de arreglos de uniones Josephson en serie

Logré llevar todos los pasos necesarios para fabricar una circuito superconductor, aunque desgraciadamente no pude seguir este proceso para un solo circuito. En otras palabras, hice el diseño de unos circuitos y aprendí a fabricarlos haciendo otro tipo de circuitos. Lo anterior fue debido a que las uniones Josephson de NbN/TaNx/NbN que se usarían en este proyecto se fabrican en otra universidad (la Universidad de Northwestern). Las uniones que ayudé a fabricar, en el Laboratorio de Microfabricación de la Universidad de California, Berkeley, fueron de Nb/Al-AlO<sub>x</sub>/Nb.

La estructura del manuscrito es la siguiente, Se inician los capítulos dando una introducción o marco teórico referente al tema que compete, al final de éste, se presentan los resultados, experimentos o simulaciones realizados sobre dicho tema.

# 1.2 ESTADO ACTUAL DE LOS DISPOSITIVOS ELECTRÓNICOS **SUPERCONDUCTORES**

La principal atracción de hacer circuitos electrónicos digitales con superconductores es su alta velocidad y su bajo consumo de potencia, ¿Pero qué tan real es este bajo consumo de potencia cuando se tiene que usar un sistema de enfriamiento (que probablemente consumirá más potencia que lo que consumiría el mismo circuito si no se usaran superconductores) para que estos circuitos puedan operar? La pregunta anterior es muy válida. Actualmente, la superconductividad tiene varias aplicaciones pero sólo algunas de ellas se han comercializado,, Mientras no se puedan tener superconductores a temperatura ambiente, éstos se usaian solamente cuando sus propiedades les permitan realizar tareas muy específicas que otras tecnologías no puedan a costa de un precio muy elevado Por lo tanto, lo importante no es cuanto costará el poder usar alguna (o algunas) de sus propiedades, sino, las ventajas que tendrá el explotar dicha propiedad.

Regresando al caso del bajo consumo de potencia, sería ventaja para los superconductores si las otras tecnologías (semiconductores, en este caso) tuvieran que operar a la misma temperatura que los superconductores Y seguramente sería una gran ventaja si estos dispositivos superconductores pudieran operar a temperatura ambiente. Pero de los males, el menor: baja disipación de potencia requiere un bajo consumo de energía por paite del sistema de refrigeración, además de que permite una mayor integración de los elementos para fabricar circuitos integrados

Sin duda alguna, la alta velocidad sobresale con relación a los semiconductores (obviamente, los superconductores operando a muy bajas temperaturas mientras que los semiconductores a temperatura ambiente) ya que se pueden tener circuitos operando a frecuencias de reloj (tiempo que toma a la computadora para ejecutar un comando específico) mayores a los 200 GHz, muy por ariiba de ía tecnología actual semiconductora (por debajo de los 100 GHz).

La familia de circuitos lógica que actualmente presenta las mayores ventajas para su aplicación en circuitos electrónicos, es la de un cuanto de flujo rápido (RSFQ por sus siglas en inglés *rapid single flux quantum*). Con esta tecnología se puede lograr:

- o velocidades ultra altas (frecuencias de reloj mayores a los 200 GHz),
- $\circ$  extremadamente baja disipación de potencia (aproximadamente 0,1 u.W por compuerta a 100 GHz) y
- o densidad de circuitos comparable a la de los circuitos CMOS (de las siglas en inglés *complementary metal oxide semiconductor,* que es una tecnología completa de fabricación de circuitos integrados semiconductores) usando el mismo mínimo tamaño característico

Las principales desventajas que presenta esta familia son:

- o los circuitos nos pueden ser muy complejos debido a las tecnologías de fabricación actuales,
- o la señal producida por una celda (elemento mínimo que puede realizar alguna operación lógica) solamente puede "alimentar" pocas celdas similares (conocido como *fan-out)* y
- o fuerte dependencia de los retardos de la celda en los parámetros de fabricación

# **L3 MARCO HISTÓRICO**

El fenómeno de la superconductividad fue descubierto por el holandés Herke Kamerlingh Onnes<sup>1</sup> en 1911 cuando estudiaba el efecto de las bajas temperaturas en los metales, Esto gracias a que había conseguido licuar helio después de una larga cartera en la que se lograron temperaturas lo suficientemente bajas como para licuar todos los gases existentes, El experimento en el que observó por primera vez la superconductividad se tuvo que repetir varias veces, pues al principio se confundió la drástica caída de la resistencia eléctrica, que ocurre en un pequeño intervalo de temperatura, con un corto circuito. Una vez que Onnes publica su articulo, la superconductividad se empieza a estudiar por todo el mundo, tanto como para su entendimiento como para su aplicación, Inicialmente, a este fenómeno se le definió solamente como un conductor perfecto, un material con la propiedad de no presentar resistencia eléctrica al paso de una corriente,. Esta pérdida de la resistencia eléctrica ocurre abajo de una temperatura característica de cada material superconductor, llamada temperatura crítica de transición (Tc).

En 1913, Onnes<sup>2</sup> descubre que si se aplica un campo magnético mayor al campo magnético crítico (H<sub>c</sub>), el superconductor vuelve a su estado normal. Silsbee<sup>3</sup>, en 1916, encuentra que también existe un valor crítico para la densidad de la corriente eléctrica (J<sub>c</sub>), arriba del cuál el superconductor pasa a su estado normal. En 1933, Meissner y Ochsenfeld<sup>4</sup> demuestran que los superconductores son diamagnetos perfectos, dejando atrás la comparación con un conductor perfecto,. Con el tiempo, se utilizan sus nombres para hacer referencia a dicho efecto,

En 1950 Ginsburg y Landau<sup>5</sup> introducen un parámetro de orden relacionado con la transición de fase que ocurre cuando un superconductor pasa a su estado normal o viceversa En el estado superconductor la corriente es transportada por "superelectrones" (que en 1956 Cooper descubre que estos superelectrones son dos electrones apareados y se les conoce como pares de Cooper). Estos pares se empiezan a formar cuando la temperatura es igual a la temperatura crítica y su número aumenta mientras la temperatura disminuye, por lo tanto, su densidad puede considerarse como una medida del orden que existe en el estado superconductor, Este orden desaparece arriba de la temperatura crítica, aunque pueden existir algunas fluctuaciones Como parámetro de orden, Ginsburg y Landau eligieron una función muy general, una función compleja que varía espacialmente y que en un punto cualquiera depende del valor del parámetro de orden en todos los demás puntos. Esta función se representa como

$$
\Psi(\mathbf{r}) = |\Psi(\mathbf{r})| e^{i\phi} \tag{1}
$$

4

<sup>&</sup>lt;sup>1</sup> Kamerlingh O. H., Akad. Van Weterschappen (Amsterdam), Vol

<sup>&</sup>lt;sup>2</sup> Kamerlingh O.H., RN, 15,pp. 1406, 1913.

<sup>&</sup>lt;sup>3</sup> Silsbee F.B , Washington Academy of Scinces, Journal, 6, pp. 597, 1916

<sup>&</sup>lt;sup>4</sup> Meissner W. and Ochsenfeld R. Naturwissensehaften. Vol.21,pp.787,1933

<sup>&</sup>lt;sup>5</sup> Ginnzburg L. and Landau L, Zh, Eksp. Teor. Fiz.

$$
_{\rm donde}
$$

$$
|\Psi(\mathbf{r})|^2 = \mathbf{n}_{\mathrm{s}}(\mathbf{r})
$$
\n(2)

es la densidad de pares de Cooper en r

En 1961, Fairbanks y Deaver<sup>6</sup> encuentran que el flujo magnético que puede existir dentro de un volumen rodeado por un superconductor está cuantizado; al cuanto de flujo le llaman fluxón y su valor es

$$
\Phi_0 = 2.07 \times 10^{-15} \text{ Wb}
$$
 (3)

Esta cuantización del flujo magnético es un punto clave para el funcionamiento de dispositivos (SQUID) y familias electrónicas superconductores (como la RSFQ, que compete a esta tesis),.

A finales de los 50's y principios de los 60's, el auge del tunelaje lleva a Ivar Gíaever a experimentar con superconductores. Inclusive le ocurre algo similar que a Onnes, ya que observa algunos fenómenos extraños en sus experimentos, los cuáles supone se deben a problemas de contactos eléctricos. Pero en 1962, Brian Josephson<sup>7</sup> publica un artículo con el que Giaever encuentra la explicación a sus observaciones. Josephson publica por primera vez que es posible que no solamente los electrones, sino también los pares de Cooper, pueden tundear entre dos superconductores separados por una película aislante, si la separación entre ellos no es mayor a la longitud de coherencia, *£,,* de éstos Esta longitud de coherencia es una medida de la distancia dentro de la cual la concentración de electrones superconductores no puede variar drásticamente. Asegura que este tunelaje de pares de Cooper (efecto Josephson) se puede presentar sin que exista una diferencia de potencial entre los superconductores. No es hasta 1963\* que P.W Anderson y J M,. Rowell corroboran experimentalmente la teoría de Josephson

Gracias a la teoría de Josephson, y al estudio y fabricación de las juntas o uniones Josephson (dos superconductores separados por una película no superconductor) se empiezan a desarrollar nuevos dispositivos electrónicos con superconductores, ya que con una señal de control se puede provocar la transición del estado superconductor al estado normal o viceversa. Esto es, para una corriente que circula por- la unión Josephson, se puede controlar que la diferencia de potencial a través de la unión sea cero o difeiente de cero, lo que en electrónica digital significa cambiar de un estado lógico a otro La gran ventaja es que esta transición ocurre en tiempos muy pequeños (unos cuantos picosegundos) y solamente existe disipación de potencia cuando se encuentran en el estado normal  $(V \neq 0)$ , lo que implica una reducción del 50% en la disipación de potencia de estas familias en comparación con los dispositivos semiconductores, que disipan potencia todo el tiempo que estén funcionando.

Estas propiedades provocaron que un gran número de investigadores se dedicaran a estudiar diferentes posibles usos de las uniones Josephson pata desarrollar sistemas

<sup>6</sup>DeaverBS,. and.Faiibank W.MPhys Rev.Lett,VoL7,pp:43-, *1961*,

 $^2$  Josephson B.D... Phys, Lett., Vol.1, pp.251, 1962.

<sup>&</sup>lt;sup>8</sup> Anderson P.W. and Rowell J.M. Phys. Rev. Lett., Vol. 10, pp. 230, 1963

digitales,. En la década de los 70's y principios de los 80's, la IBM desarrolló un proyecto masivo en el cual su principal propósito era construir una computadora superconductora. Durante este tiempo se estudiaron muchos tipos de uniones al igual que de materiales superconductores para encontrar los óptimos para utilizarlos en la construcción de dispositivos digitales Se crearon muchas familias de circuitos lógicos superconductoras como la 3JIL, JAWS, RCJL, RCL, 4JL, DCL, MIVL, con tiempos de retardo (tiempo que tarda una señal en "cruzar" un elemnto del circuito) que van desde 13 ps hasta 1,5 ps y potencia disipada de 2 a 5  $\mu$ W. Pero el proyecto de IBM fracasó. Uno de los problemas que tuvieron los investigadores de IBM fue que utilizaron superconductores convencionales, como los compuestos de plomo, para construir las juntas Josephson (JJ) El problema con estos materiales es que los cambios tan bruscos de temperatura (por lo menos de 300 K a 4K) a los que son sometidos producen cambios físicos inaceptables en las uniones Josephson. Además, las familias lógicas que utilizaron no fue la mejor, ya que el proceso de transición del dato 0 al 1 es muy rápido y se representa por la presencia o ausencia de voltaje a través de la unión, pero para la transición de 1 a 0 se necesita quitar la corriente de polarización de la JJ o aplicar una señal de RF, lo que presenta mas desventajas que ventajas,

Por lo anterior; no pudieron construir dispositivos mas rápidos que de unos cuantos gigahertz, lo cuál es muy rápido, pero no para algunos circuitos digitales de GaAs que alcanzan estas velocidades y sin la necesidad de refrigeración con helio Esta razón fue suficiente para abandonar el proyecto.

Pero después del fracaso de IBM se buscaron otras alternativas para mejorar las características de los circuitos digitales superconductores En Japón se empezó a utilizar niobio en lugar de plomo como superconductor y óxido de aluminio como barrera de la JJ,. Con estos materiales rígidos se eliminó el problema que se producía con los cambios térmicos. Fue posible construir circuitos LSI<sup>9</sup>, pero la lógica utilizada era la misma que la del proyecto de IBM.

Fue hasta 1985, en Moscú, que Likharev, Semenov y Mukhanov<sup>10</sup> sugirieron una nueva familia lógica que revolucionó totalmente la forma de representar la información binaria, ya que ésta no se presenta en forma de un voltaje de, sino, como pulsos de voltaje cuantizados muy cortos La presencia de un pulso de voltaje significa un estado lógico y la ausencia de éste representa el otro estado.

A esta familia le llaman RSFQ por sus siglas en ingles, que en un principio era *Resistive Single Flux Quantttm* pero después de unas alteraciones a su diseño terminó por llamarse *Rapid Single Flux Quantum*

Estos investigadores soviéticos también proponen una serie de circuitos básicos necesarios para el manejo de las señales digitales, Desde entonces, se han usado los circuitos RSFQ para construir diferentes dispositivos electrónicos. En los capítulos siguientes nos dedicaremos al estudio de estos circuitos

<sup>&</sup>lt;sup>9</sup> LSI significa integración a gran escala por sus siglas en inglés large scale integration. Es una

clasificación que se da a los circuitos integrados que contienen de 100 basta 9999 componentes. Actualmente, microprocesadores del tipo Pentium, pueden tener alrededor de 8 millones de componentes o

más

<sup>&</sup>lt;sup>10</sup> Likharev K K ,Mukhanov O A and Semenov V K In SQUID-'85, Berlin,Germany, pp:1103,1985

#### 2.1 EFECTO JOSEPHSON DC Y AC

"Si el movimiento de una partícula en la vecindad de una barrera de potencial es tratado desde la perspectiva de la mecánica cuántica, se encuentra que hay una probabilidad finita de que la partícula se fugue a través de la barrera aún cuando su energía cinética sea menor que la energía potencial de la barrera,. Una partícula que interfiere con la barrera no necesariamente será reflejada, sino que podría pasar a través de la barrera y continuar su camino"<sup>11</sup>

Para observar el efecto anterior, conocido como efecto túnel, se colocan dos electrodos muy cercanos entre sí separados, generalmente, por una película aislante Las características de la curva de corriente eléctrica contra voltaje (I-V) del efecto túnel dependerán del material usado en los electrodos y en la barrera y del tipo (tamaño y forma) de la unión, Una curva característica del efecto túnel entre metales se muestra en la figura 1 con una línea recta,

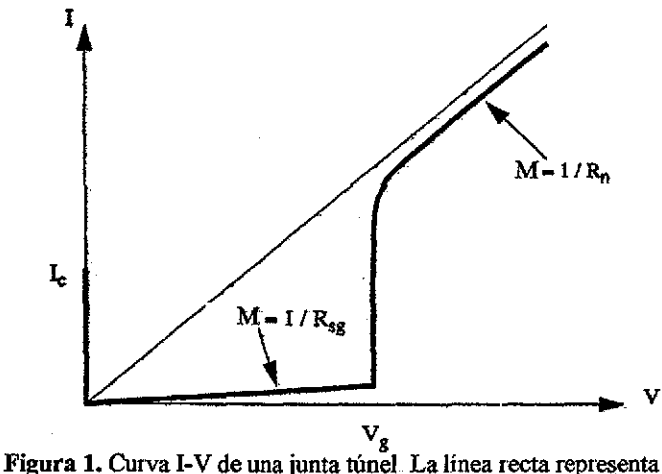

el efecto túnel entre dos metales y la que está remarcada el efecto túnel entre dos superconductores

<sup>&</sup>lt;sup>11</sup> Fundamentals of Giaever and Josephson tunneling. Y.Bruynseraede, C Vlekken, C Van Haeserdonck, V VMoshchalkcv. The new superconducting electrónica. 1-28,1993 Klower Academic Press

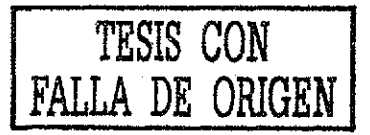

7

En la figura 1,  $R_n$  re presenta la resistencia eléctrica de la barrera y  $R_{sg}$  es la resistencia eléctrica debida a las cuasipartículas.

Si se utilizan superconductores como electrodos $^{12}$  también es posible observar el efecto túnel,. Pero si se reduce más la separación entre los electrodos (aproximadamente 10 Á), es probable que no sean solamente cuasipartículas las que tunelean, sino también, pares de Cooper. Lo anterior implica que las funciones de onda (ecuación 1) de ambos electrodos "viajan" mas allá de sus respectivos electrodos y se acoplan En otras palabras, el efecto superconductor, aunque se debilita, se extiende sobre la región aislante

Esto quiere decir que es posible tener una corriente eléctrica (formada por pares de Cooper) atravesando la unión sin que exista una diferencia de potencial. Esta densidad de supercorriente esta definida por:

$$
J = J_0 \sin \phi
$$

Donde Jo es la máxima supercorriente y depende de la interacción de acoplamiento entre los dos superconductores (características físicas de la unión) y de la densidad de pares de Cooper.  $\phi$  es la diferencia de fases de las dos funciones de onda (magnitud del acoplamiento)

Esta diferencia de fose tiene una dependencia temporal de la forma:

$$
d\phi/dt = 2eV(t)/\hbar
$$

Donde  $V(t)$  es el voltaje, que podría estar presente en la unión, en función del tiempo,  $\hbar$ es la constante de Planck dividida entre  $2\pi$ , e es la carga eléctrica del electrón.

Estas dos ecuaciones fueron desarrolladas por B.D. Josephson<sup>7</sup> en 1962. A la primer ecuación se le llama ecuación de Josephson de y a la última, ecuación de Josephson ac Ambas relaciones son derivadas de las uniones túnel SIS

El modelo que se usa para representar una unión Josephson consiste en un arreglo en paralelo de una resistencia, un capacitor' y un elemento dependiente de la fase Josephson de la unión. La resistencia eléctrica se debe al tunelaje de electrones normales (que ocurre cuando  $V \neq 0$ ) a través de la barrera (los electrones normales existirán siempre que la temperatura sea mayor a 0 K). La capacitancia se debe a la separación (placas planas, formadas al depositar' dos películas superconductoras separadas por un aislante para para formar' una junta Josephson) y al área de los electrodos y el elemento dependiente de la fase representa la corriente de pares de Cooper debida al tunelaje Este circuito se presenta a continuación en la figura 2

(4)

(5)

<sup>1</sup> El *efecto* túnel también se observa ert combinaciones de electrodos como metal con superconductor

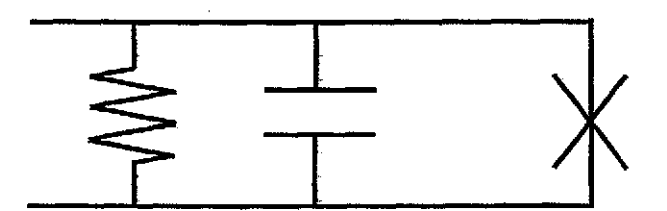

**Figura 2.** Representación de una junta Josephson,

Si se aplica una corriente eléctrica a este circuito mediante una fiiente de corriente directa, la corriente que fluye en éste está representada por

$$
I = I_c \operatorname{sen} \phi + GV + C(dV/dt),\tag{6}
$$

donde I<sub>c</sub> representa la corriente crítica,  $\phi$  la diferencia de fase entre las funciones de onda, G la conductancia, V el voltaje en el circuito y C la capacitancia debida a la unión. Si se usa la ecuación de ac de Josephson (ecuación 5), la ecuación (6) se puede escribir nuevamente como

$$
I = Ic \operatorname{sen} \phi + (hG/4e\pi) d\phi/dt + (hC/4e\pi)d^2\phi/dt^2
$$

Dividiendo entre I<sub>c</sub> y reemplazando t por  $\theta = \omega_c t = 4\pi e I_c t / hG$ ,

$$
\\ \hspace{15pt} \text{donde} \\
$$

$$
I/I_c = \operatorname{sen} \phi + (d\phi/d\theta) + \beta_c(d^2\phi/d\theta^2)
$$
  

$$
\beta_c = \omega_c C/G = 2\pi L_c R^2 C / \Phi_0
$$
 (7)

Donde  $\omega_c$  es la frecuencia angular de Josephson para un voltaje correspondiente al máximo valor de Ic para un voltaje igual a cero. Esta frecuencia angular se obtiene al integrar la ecuación ac de Josephson, que queda de la forma

$$
\phi = \phi_0 + (4e\pi/h) Vt,
$$

que al sustituirla en la ecuación de de de Josephson (ecuación 4) se obtiene

$$
I=I_c\,\text{sen}\ (\omega_ct+\varphi_0\ ),\ \text{donde}\ \ \omega_c=(4e\pi/h)V
$$

Es importante notar en  $(7)$  que el parámetro  $\beta_c$  nos indica si la capacitancia prevalece sobre la conductancia a frecuencias aproximadas a  $\omega_c$ .

Existen dos casos extremos para  $\beta_c$ . Primero, cuando  $C = 0$ ,  $\beta_c = 0$  por lo que la corriente I muestra una dependencia parabólica<sup>13</sup> en el voltaje promedio como se muestra en la figura 3. Hay un valor único de voltaje para cada valor de comente, por lo tanto, la unión no presenta histéresis. En este caso G es dominante. Segundo, cuando C tiende a infinito (la separación entre las placas tiende a cero o el área de éstas tiende a infinito),  $\beta_c$ también tiende infinito Ahora C es dominante y la curva I-V presenta histéresis, La comente aumenta hasta alcanzar el valor de Ic y luego hace un salto abrupto hasta la línea recta de la figura 3. Si la corriente decrece, lo hace siguiendo la línea recta hasta el origen. Otro caso es cuando los valores de C y G son comparables En la figura 4, se muestra una curva de I-V normalizada para un valor de  $\beta_c = 4$ . Suponiendo que la curva es alimentada lentamente y con una fuente de corriente ideal, el voltaje a través de la unión permanece igual a cero hasta que la corriente alcanza el valor' de la corriente crítica Cuando la corriente es mayor que la corriente crítica, ocurre un salto abrupto en la curva de I-V como se muestra con la línea horizontal para una impedancia infinita,. Aparece un voltaje a través de la unión, Si la comente sigue aumentando, la unión se hace resistiva aproximándose al valor de la resistencia normal, Ra, que en la gráfica se puede calcular obteniendo el inverso de pendiente de dicha recta Sí la corriente decrece, la curva trazada será diferente, como se muestra con las flechas, hasta que alcanza el eje $y$ en el punto  $(I/\mathrm{I}_c)$ min. En este caso, la capacitancia es predominante. Este problema llevó a su fin al proyecto de la IBM.

<sup>&</sup>lt;sup>13</sup> Barone A. and Paterno G., Physics and Applications of the Josephson Effect. John Wiley and Sons.pp. 126, 1982.

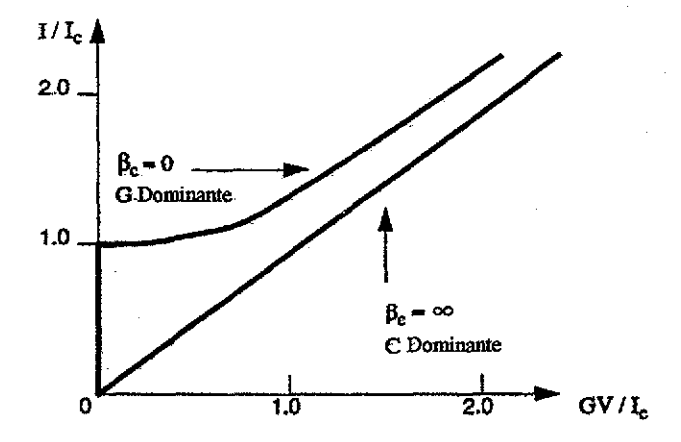

FIGURA 3 Curva I-V normalizada de una junta Josephson

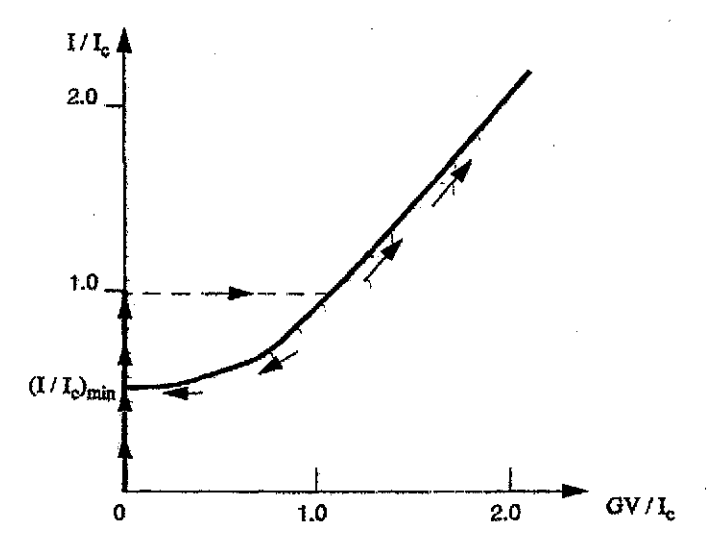

FIGURA 4. Curva I-V de una junta Josephson normalizada para un valor de  $\beta_c = 4$  Se puede observar la histéresis en la curva.

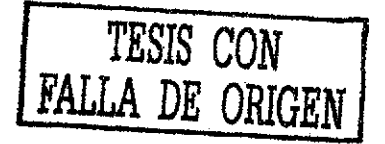

# **2.2 EFECTOS DEL CAMPO MAGNÉTICO,**

Ante la presencia de un campo magnético, se produce una diferencia de fase en el área transversal de la unión Josephson Debido a que la corriente crítica es función de la fase, la primera estará modulada por el valor del campo magnético que atraviesa la unión.

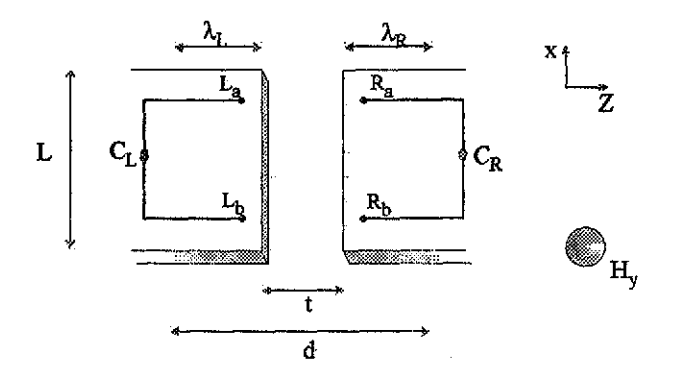

FIGURA 5 Dos superconductores separados por una distancia  $t$ y un campo magnético aplicado, H<sub>y</sub>,

En la figura 5 se muestran dos superconductores idénticos separados por' una distancia *t* y un campo magnético aplicado en el eje *y,* Hy. *X* es la longitud característica de penetración de cada material superconductor y es la distancia dentro de la cual pueden existir corrientes eléctricas y flujo magnético dentro de un superconductor. El flujo magnético que penetra se desvanece exponencialmente dentro del superconductor, *d* es la suma de / más la *X* de cada superconductor,

Ahora bien, para relacionar la comente eléctrica con la diferencia de fase, escribimos el momento de una partícula eléctrica en la presencia de un campo magnético.

$$
p = mv + qA, \text{ donde } \nabla x A = H
$$

En esta ecuación, *m* representa la masa de la partícula y v su velocidad, *q* la carga y A es el vector potencial,, Pero si la partícula es un par de Cooper, entonces

$$
p = m_s v_s + 2eA
$$

donde el subíndice *s* hace referencia al par de electrones y debido a que la supercorriente esta fbimada por pares de electrones, la carga es igual a dos veces la carga de un electrón, la velocidad es la velocidad del centro de masa del par' y la masa es dos veces la masa del electrón

Pero de la mecánica cuántica,  $p = i\hbar \nabla y$  recordando la función de onda  $\Psi(r) = |\Psi(r)| e^{i\phi}$  (ecuación 1) y que la densidad de pares de Cooper está dada por  $\left[\Psi(r)\right]^{2} = n_{s}(r)$  (ecuación 2), entonces:

$$
-i\hbar \nabla \Psi = -i\hbar \nabla (\nabla \Psi(r) e^{i\phi})
$$
  
=  $-i\hbar |\Psi(r) e^{i\phi}$  (i)  $(\nabla \phi)$   
=  $\hbar \Psi (\nabla \phi)$ 

Por lo tanto,

 $p = h \nabla \phi = m_s v_s + 2eA$ 

Como la densidad de corriente se define como  $J_s = n_s 2ev_s$ , donde  $n_s$  es la densidad de pares de Cooper y v<sub>s</sub> su velocidad promedio, entonces

$$
\nabla \varphi = (2e/\hbar) \bigg( (m_s/(n_s(2e)^2) J_s + A) \bigg)
$$

donde  $\nabla \phi$  representa la variación de fase a lo largo de la junta Josephson.

Para obtener la diferencia de fase, se calcula el valor de la fase en dos puntos diferentes (a y b según la figura 5) de cada uno de los electrodos integrando a lo largo de los caminos  $C_R$  y  $C_L$ :

$$
\phi_{\text{Ra}}(x) - \phi_{\text{Rb}}(x + dx) = (2e/\text{h}) \int_{\text{Cx}} \left[ (m_s/(n_s(2e)^2) J_s + A) \cdot dl \right]
$$
  

$$
\phi_{\text{Lb}}(x + dx) - \phi_{\text{La}}(x) = (2e/\text{h}) \int_{\text{Cx}} \left[ (m_s/(n_s(2e)^2) J_s + A) \cdot dl \right]
$$

Donde  $\phi$  es la fase de la función de onda. Si el camino a integrar se extiende mas allá de la longitud de penetración, no es posible que en esa zona existan corrientes eléctricas producidas por campos magnéticos externos y suponiendo que el camino que queda dentro de la zona de la longitud de penetración es perpendicular a J<sub>s</sub>, entonces el término en la integral que contiene a  $J<sub>s</sub>$  se hace cero, por lo tanto

$$
\phi(x+dx) - \phi(x) = \left[\phi_{Lb}(x+dx) - \phi_{Rb}(x+dx)\right] - \left[\phi_{La}(x) - \phi_{Ra}(x)\right]
$$

$$
= (2e/\hbar) \left[\int_{C_L} A \cdot dl + \int_{C_L} A \cdot dl\right]
$$

Si se desprecia la separación entre los superconductores,

$$
\phi(x+dx) - \phi(x) = (2e/h) \S A \cdot dl
$$

Pero por el teorema de Stoke,  $\S \mathbf{F} \cdot d! = J_s (\nabla x \ \mathbf{F}) \cdot d\mathbf{s}$ , donde  $\S$  representa una integral cerrada, por lo tanto,

(2e/h) §A-dI = (2e/h) 
$$
\int_s (\nabla x \mathbf{A}) \cdot ds = (2e/h) \int_s \mathbf{H} \cdot ds = (2e/h) \mathbf{H}_y (\lambda_t + \lambda_R + t) dx
$$

entonces,

$$
d\phi/dx = (2e/\hbar) (\lambda_L + \lambda_R + t) H_y
$$

que integrado,

$$
\phi = (2e/\hbar) dH_y x + \phi_0, \quad d = \lambda_L + \lambda_R + t
$$

y de esta foima podemos rescribir la ecuación de de Josephson como

$$
J = J_0 \text{ sen}\left((2e/\hbar)dH_y x + \phi_0\right)
$$
\n(8)

que muestra que la supercorriente que tunelea está modulada espacialmente por' el campo magnético aplicado.

De la ecuación 8, suponiendo una unión rectangular sin la presencia de campos magnéticos en la barrera excepto el aplicado, la dependencia Ic(H) es de la forma:

$$
I(H) = I(0) \left[ \operatorname{sen} \pi(\Phi/\Phi_0) / \pi(\Phi/\Phi_0) \right]^{14}
$$
 (9)

donde  $\Phi$ =HLd, por lo que queda claro que la corriente también depende de la geometría de la unión (L y d). Para una unión rectangular, esta dependencia es del tipo Fraunhofer como se muestra en la figura 6.

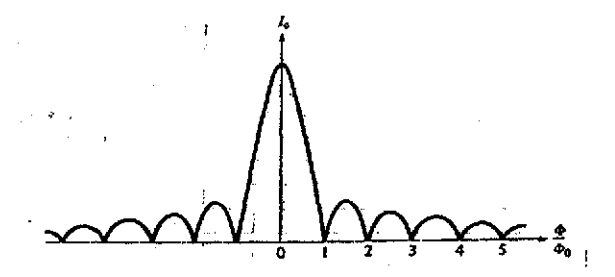

Figura 6. Patron de Fraunhofer característico de una unión Josephson rectangular.

Este patrón es comúnmente usado como criterio para tener una idea de la uniformidad de las corrientes de tunelaje en una JJ y cómo la corriente depende de las características físicas de la batiera, también es un criterio para tener una idea de la uniformidad de la barrera,

<sup>&</sup>lt;sup>14</sup> A Barone and G Paterno. Physics and applications of the Josephson effect: John Wiley and sons. Pp, 126,1982,

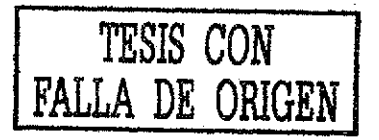

#### Desarrollo experimental.

Uno de los pasos importantes al fabricar juntas Josephson es su caracterización. Obtener una curva de comente crítica contra campo magnético es uno de los pasos necesarios para caracterizarla Esta caracterización se lleva a cabo utilizando un solenoide para aplicar un campo magnético paralelo a los electrodos de la unión Josephsoa El campo magnético es previamente medido con un gausometro en función de la corriente eléctrica suministrada al solenoide. El solenoide se fija a un portamuestras en donde se colocan las juntas Josephson y luego son sumergidos en Helio líquido para que las juntas estén en su estado superconductor. Estas juntas se encuentran en un chip que tiene varias uniones de diferentes tamaños conectadas en paralelo y un arreglo de 6 juntas en serie, Una representación de este chip se encuentra en el esquema I. En la 6gura 7, se muestra el patrón de una de las juntas SNS que se utilizaron durante este proyecto. Aunque el patrón de Fraunhofér no es perfecto, el valor del campó magnético aplicado en el primer mínimo (aunque no es cero), remarcado en la figura, es muy similar al valor calculado para una junta SNS, NbN/TaN<sub>x</sub>/NbN y es de aproximadamente .735 mT. La tricapa NbNTaNx/NbN de las uniones de las cuáles se obtuvo la gráfica de la figura 7 tienen el siguiente grosor: 200 nm de NbN, 13 nm de TaN<sub>x</sub> y 100 nm de NbN. La tricapa es de forma rectangular y tiene una temperatura crítica de 16 K, El área de la unión es de 4 um por 4 um. Esta medida fue hecha a 42 K de temperatura, De la figura anterior, como los valores mínimos de comente crítica no llegan a ser cero, se puede comentar que muy probablemente las uniones que se fabricaron no son uniformes físicamente, problema producido seguramente durante su fabricación.,

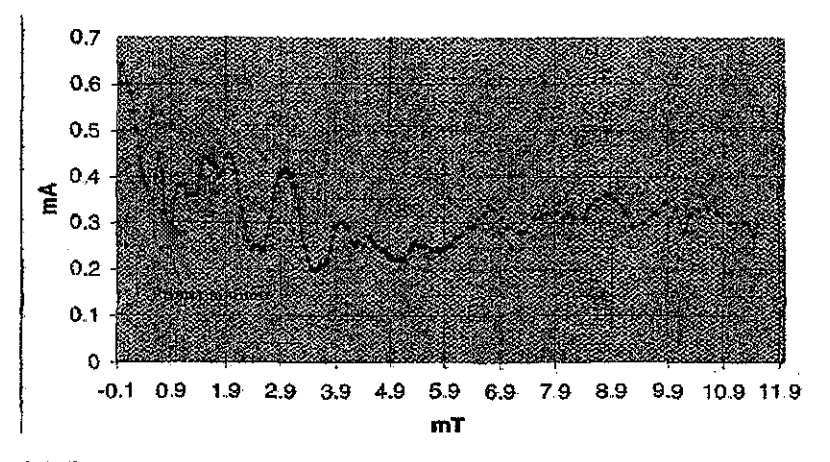

FIGURA 7 Curva de corriente crítica contra campo magnético aplicado de una junta Josephson fabricada en el laboratorio

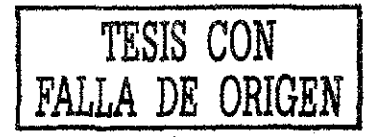

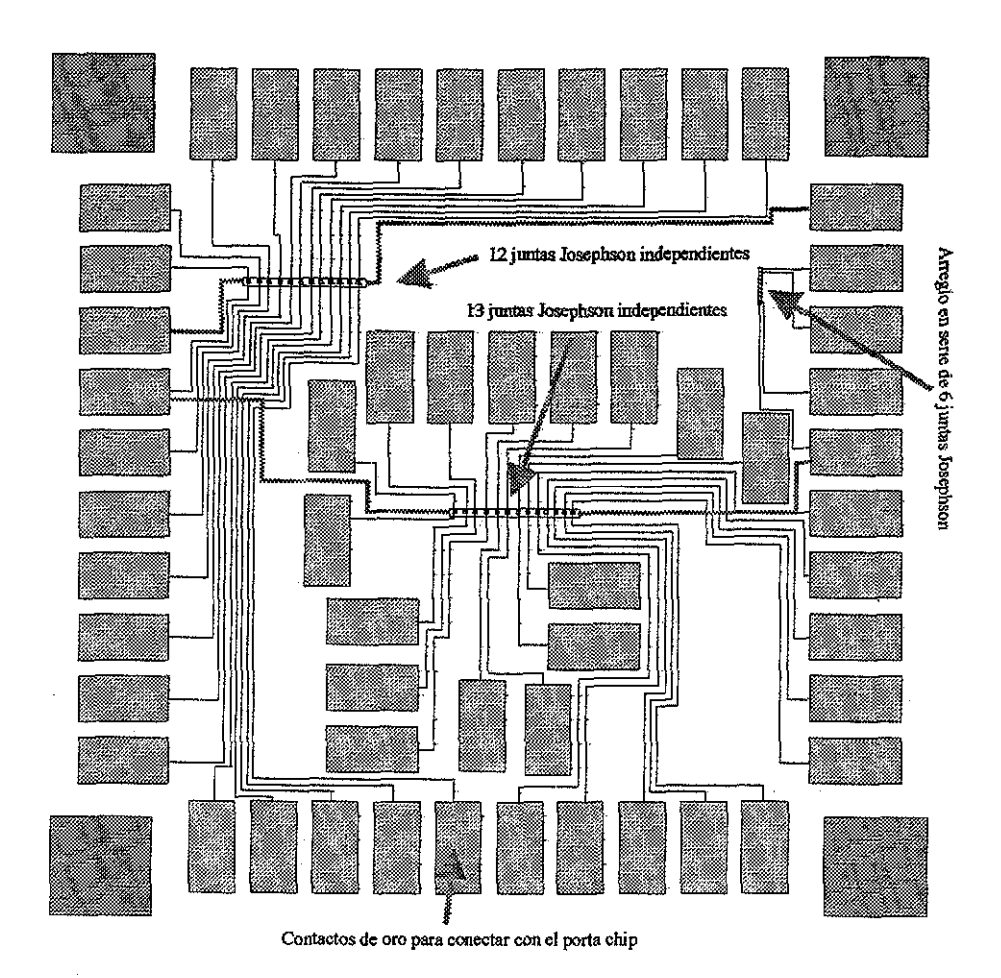

**Diagrama 1,** Vista del diseño del chip con uniones Josephson independientes y un aneglo en serie de 6 uniones Josephson. Las dimensiones son de 1 cm. Por 1 cm.

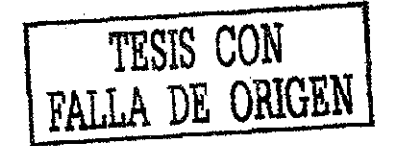

# *23* TIPOS DE JUNTAS JOSEPHSON Y SUS CARACTERÍSTICAS\*

£1 efecto Josephson fue predícho originalmente para las uniones túnel, estructuras en las cuáles los electrodos están separados por un mateiial totalmente aislante. £1 efecto Josephson fiíe ampliamente estudiado en este tipo de dispositivos Pero desde 1964, Anderson y Dayem<sup>15</sup> y Lambe et al.<sup>16</sup>, observaron el fenómeno que acontece en estructuras diferentes a las tipo túnel.

En general, para las uniones túnel, la separación entre los electrodos es de alrededor de 10<sup>9</sup> m. Distancia que es despreciablemente pequeña en comparación con las otras longitudes caracteristicas del superconductor, en particular, el camino libre medio de los electrones (distancia que viaja un electrón sin ser dispersado). Para el caso en que no existe una diferencia de potencial entre los electrodos, la ecuación de de Josephson se mantiene Pero sí el voltaje entre la junta es diferente de cero, la corriente a través de la unión es la suma de la supercorriente oscilante de Josepshon más la corriente constante normal debida a la diferencia de potencial.,

Un factor muy importante en las uniones túnel es la capacitancia, que está relacionada con el parámetro  $\beta_c$  como se mostró anteriormente. Para una unión de este tipo, los valores característicos de densidad de corriente crítica (~10<sup>2</sup> A/cm<sup>2</sup>) y temperatura crítica de los electrodos (~10 K), resultan aproximadamente en un valor  $\beta_c \approx 10^3 >> 1$ . Lo que implica que el valor de la capacitancia es el que predomina Lo anterior provoca desventajas pata su uso en sistemas de circuitos digitales y microondas ya que la curva I-V presenta histéresis, como la curva de la figura 4.

Es interesante notar que el valor de  $\beta_c$  puede ser reducido ya sea por el incremento de la densidad de corriente crítica (reducción de la resistencia normal) o por el incremento del grosor de la barrera, manteniendo el valor de la densidad de corriente. Una forma de apantallar el efecto del capacitor es utilizando, en lugar de un material aislante, una película por la cuál puedan transportarse los electrones, ya sea porque es un material conductor, semiconductor o superconductor.

Si se utiliza un material conductor, normalmente de 0.1 a 10 um de grosor, entre los dos electrodos superconductores, una supercoiriente puede fluir a través de dicha capa debido al efecto de proximidad, que será revisado mas adelante. A estos dispositivos se les conoce como uniones SNS (de superconductor-material normal-superconductor). Es posible también sustituir el material normal con un superconductor cuya temperatura de transición sea menor a la temperatura de operación de la unión Se acostumbra representarlo por N'. También se puede usar' un material que sea superconductor a la temperatura de operación pero que su corriente crítica sea menor que la de los electrodos. A este tipo de unión se le conoce como unión S-S'-S,

17

<sup>&</sup>lt;sup>15</sup> Anderson, P.W. y Dayem, A.H., 1964. Phys. Rev. Lett. 13,195.

<sup>&</sup>lt;sup>16</sup> Lambe, J.A., Silver, AH, Mercereau, J.E. y Jaklevie, R.C., 1964, Phys. Lett. 11,16

Las uniones tipo puente por efecto de proximidad o puentes por implantación de iones son similares a las estructuras anteriores Para formar los puentes por efecto de proximidad se deposita una película delgada superconductora transversalmente sobre una película metálica, la región formada por el cruce de la película metálica y la superconductora forma el enlace de la junta. Una implantación de iones sobre una región de la película delgada superconductora forma el enlace de la junta en el segundo tipo de puentes. La ventaja sobre las estructuras S-N-S, S-N'-S y S-S'-S de las uniones tipo puente es que la junta se encuentra en una sola película delgada superconductora. La región del enlace es normalmente de 10<sup>3</sup> angstroms de grosor.

Otro tipo de puentes son los de grosor constante y los de grosor variable, Las bajas corrientes críticas se deben, en el primer caso, a que en la región del enlace, el grosor de la película delgada se hace menor y en el segundo, en dicha región, tanto el grosor' como el ancho de la película son reducidos, El grosor del puente es normalmente de unos dentos de angstioms y la longitud de unos cuantos mícrometros

Existen también uniones de tipo puntual y de gota, El contacto eléctrico en el primero se forma afilando un alambre (con un radio de la punta típico  $\leq 1$  um) y ajustando la presión del contacto contra un extremo de un segundo cable; y en el segundo mediante una gota de soldadura sobre una longitud de un alambre superconductor La presión entre los electrodos, en el primer caso, y la solidificación del metal normal, en el segundo, provocan que se interrumpa la capa de óxido que rodea a los electrodos o al alamabre superconductor formando así pequeños cortos entre los electrodos, por lo que la debilidad de la superconductividad se produce por la alta concentración de corriente

En distinción con las uniones túnel, a todas las estructuras anteriores se íes llama, en general, uniones débiles

#### Desarrollo experimental.

A continuación, en la figura 8, se muestra una curva de I-V de una de las uniones SNS NbN/TaK/NbN que se fabricaron a 4 K. Se usaron nuevamente los chips (cuatro de ellos) como los mostrados en el diagrama 1.Dicha curva es de una junta de 4  $\mu$ m x 4  $\mu$ m, con un valor de corriente crítica de 0,2 mA y una resistencia normal de 0,5  $\Omega$ , Dicha fotografía se obtuvo colocando una cámara fotográfica fabricada especialmente para acoplarse a la pantalla del osciloscopio sobre la pantalla del osciloscopio analógico, el cuál estaba previamente conectado a la junta Jospehson y a una fuente de corriente para alimentar a la unión El osciloscopio mide la diferencia de potencial en la junta gracias a una resistencia de 1000 ohms conectada en serie con este último

Para obtener este tipo de medidas, se utiliza la técnica de las cuatro puntas Esta técnica consiste en aplicar corriente eléctrica a la unión Josephson mediante una fuente de corriente y medir la diferencia de potencial que exista en la unión, en este caso, con un osciloscopio

Casi todas las juntas en los cuatro chips presentaron una relación de corriente critica y resistencia muy similares. Hubo algunas juntas que no funcionaron (6 de los cuatro chips). Debido a que la curva no presenta histére construir circuitos RSFQ, aunque como veremos más adelante, el valor del producto LR. no es el adecuado para este tipo de circuitos.

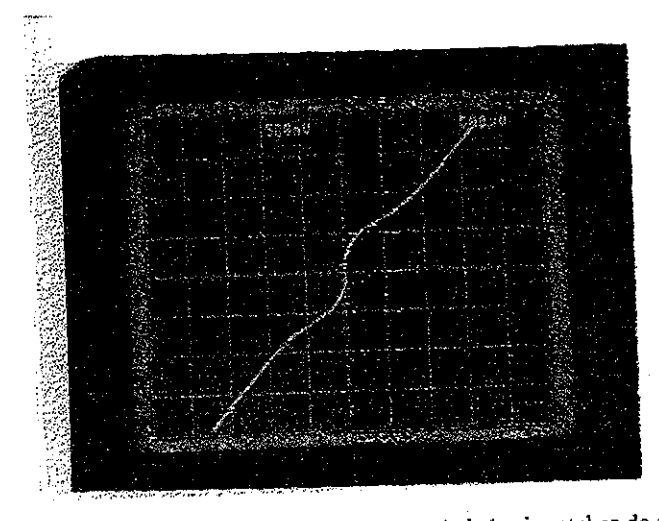

Figura *S.* Curva I-V de una unión SNS La relación del eje horizontal es de 500 mV por cuadro y la del eje vertical es de 500 uV por cuadro,

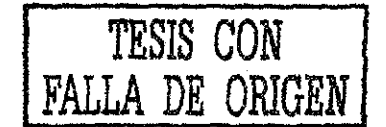

## 3.1 UNIONES SNS (Superconductor-Metal Normal-Superconductor)

Las uniones tipo SNS están formadas por dos electrodos superconductores separados por un metal normal, a diferencia de las uniones túnel que tienen un material aislante, Los pares de Cooper cruzan la región normal obedeciendo el transporte metálico ordinario<sup>17</sup>. El grosor de esta capa normal generalmente es de 0 1 a 10 um, cuando típicamente el grosor de la capa aislante en las uniones túnel es aproximadamente de  $10^3 \mu m$ .

Este fenómeno es debido al efecto de proximidad<sup>18</sup>. En general este efecto se presenta cuando un metal normal y un superconductor hacen contacto eléctrico,. Cuando se produce este contacto, el parámetro de orden superconductor de cada electrodo se sobrepone uno sobre el otro dentro del metal normal "ampliando" la superconductividad dentro del enlace débil, El parámetro de orden decrece en una forma exponencial dentro del metal normal en una distancia llamada longitud de coherencia normal. Pero por otro lado, dentro del superconductor también existe una variación en el parámetro de orden cerca de la interface superconductor-metal normal (SN). Del superconductor al metal normal, dentro de una distancia del tamaño de la longitud de coherencia, el parámetro de orden se hace cada vez menor en comparación al parámetro de orden en equilibrio (muy adentro del superconductor). Por lo tanto, si el grosor de la capa normal no es muy grande, puede existir una interferencia de las dos funciones de onda de cada electrodo superconductor y de esta forma puede fluir una pequeña, pero finita, supercorriente a través de dicha capa, Lo anterior se muestra en la siguiente figura.,

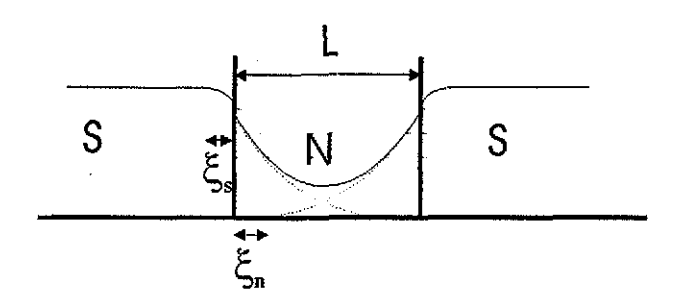

FIGURA 9. Parámetro de oiden superconductor en una unión SNS, *%* representa la longitud de coherencia en el superconductor (s) y en el metal normal (n). L es el grosor de la barrera

El efecto de proximidad es relativamente de laigo alcance, ya que la región de "difusión" en el metal noimal es grande Esto permite que la capa normal sea más gruesa

<sup>&</sup>lt;sup>17</sup> Delin, K. A. Kleinsasser. Supercond. Sci. Technol. 9. (1996)227-269.

<sup>&</sup>lt;sup>18</sup> DeGennes, P.G. Superconductivity of Metals and Alloys. (Benjamín, New York), 1966

De esta forma, el grosor y la composición química pueden ser controlados más fácilmente que en las uniones SIS.

Actualmente, la teoría de las uniones SNS se explica con el modelo de Likharev<sup>19</sup>, que es una extensión de los resultados de DeGennes a temperaturas bastante menores que  $T_c$ Su teoría predice que la longitud de decaimiento del parámetro de orden en N está regido por la longitud de coherencia  $\xi_n$ , donde

$$
\xi_n = \sqrt{\text{v}_n \text{h} \text{i} / (6 \pi \text{kT})}
$$

donde V<sub>f</sub> y l son la velocidad de Fermi y el camino libre medio en N respectivamente, k es la constante de Boltzmann y T es la temperatura. En uniones SNS largas  $(L > E)$  la corriente crítica está dada por:

$$
I_c = \left\{4A\Delta^2\text{ /}\pi e kT_c\xi_n\rho_n\right\}exp\ \left\{L/\xi_n\right\}
$$

donde se asume que la inteiíase es rígida (el parámetro de orden en los electrodos superconductores no es suprimido por el material N) y L, A,  $\rho_n$ ,  $\Delta$  son la longitud de la barrera, el área de la unión, la resistividad de la unión y el potencial del par respectivamente. Esta ecuación es muy general y puede ser aplicada para condiciones arbitrarias de la interface SN, dentro o cerca del límite sucio y para  $T > 0.3$  T<sub>c</sub>. Se llama límite sucio cuando el camino libre medio electrónico es mucho menor que la longitud de coherencia,

Cerca de la temperatura crítica, según han mostrado Hsiang y Clarke<sup>20</sup>, el paso de la corriente de cuasipartículas en el superconductor resulta en una mayor resistencia eléctrica de la unión que la de la región normal sola Debido a que estas cuasipartículas no se relajan inmediatamente al estado base en la interface, la iegión metal normal efectiva incluye parte del superconductor,

<sup>&</sup>lt;sup>19</sup> Likharev, K.K. Rev. Mod. Phys.; vol 51,pp 101, Enero 1979.

<sup>&</sup>lt;sup>20</sup> Hsiang,T,Y y Clarke, J.Phys.Rev B Vol 21, Numb 3, Feb1980, pp945.

#### **3.2 PROPIEDADES DE LOS ELECTRODOS.**

Los materiales usados en esta tesis para formar las uniones Jospehson, son NbN para los electrodos y TaN<sub>r</sub> para la barrera. Las propiedades de estos materiales se describen a continuación.

£1 NbN es un superconductor tipo II con una longitud de coherencia de aproximadamente 5 nm y la longitud de penetración de aproximadamente 150 nm. Su brecha de energía (en el estado superconductor) en bulto es de 2,6 meV. Tiene una temperatura de transición superconductor de aproximadamente 16 K. El valor del campo magnético crítico uno es de 0.05 T y el campo magnético crítico dos es de 15 T Este compuesto es fabricado normalmente por espurreo reactivo de o *íf,* en el cuál el Nb es espurreado en la presencia de una mezcla de argón y nitrógeno; también puede ser fabricado por deposición por rayo iónico<sup>21</sup>, difusión en películas delgadas, depósito por vapor químico o por láser pulsado, Se cree que la afta temperatura crítica de estos compuestos se debe principalmente a la fuerte interacción electrón-fonón y a su temperatura de Debye

La composición de NbN más importante de las que se pueden formar es NbN<sub>1-x</sub>. Como lo dice su notación, el contenido de nitrógeno es variable y es debido a que no se llenan totalmente los estados disponibles que puede ocupar el nitrógeno Presenta una estructura cúbica de caía centrada y empaquetada con un número de coordinación 12. Esta fase es la que presenta la mayor temperatura crítica con aproximadamente 16 K, El valor de la temperatura crítica es sensible a la composición y al contenido de impurezas, particularmente de oxígeno, que tienden a distorsionar la estructura cristalina y reducen la *Te*

Este compuesto presenta un coeficiente de expansión de  $10 \times 10^{-6}$  /K. Tiene un punto de fusión alto (2400 °C) y presenta estabilidad química. Resiste los cambios térmicos, es mecánicamente fuerte y fácil de procesar usando la tecnología de procesamiento de películas delgadas

#### **3.3 PROPIEDADES DE LA BARRERA.**

Algunas de las uniones que se utilizan actualmente, ocupan nitratos para foimar la barrera. Los nítruros ofrecen gran variedad de propiedades y pueden formarse con metales, semímetales, semiconductores y aislantes, En especial, se utilizan nitruros que se forman con los elementos del grupo IV y V de la tabla persiódica debido a su carácter metálico y naturaleza refractaria. Aunque se debe de ser cuidadoso, ya que algunos nitruros como el VN son demasiado conductivos y la resistencia no puede ser variada en función de las condiciones de crecimiento, Se han estudiado barreras de TÍN, pero los valores de L.R., han sido muy bajos debido a su baja resistividad. En cambio, el TaN presenta muchas características útiles, Su resistividad puede ser vanada de unos cuantos cientos de micro-ohms a unos cientos de mili-ohms mediante el ajuste del flujo de  $N<sub>2</sub>$  en el momento del depósito. El TaN tiene un punto de fusión alto (3090°C), es mecánicamente resistente y soporta los cambios térmicos con un coeficiente de expansión térmico de 8 x 10<sup>-6</sup> /K. Es fácil de procesar Debido a la similitud de propiedades con el NbN, la variación de la resistividad y su punto de fusión alto (para evitar que se formen compuestos de NbN y TaN $_{x}$  en la interfáce), el TaN parece ser un candidato prometedor para foimar uniones Josepshon SNS En la figura 11 se muestra una gráfica de la resistividad del TaNx en función de la temperatura

# 3.4 FORMACIÓN DE LAS UNIONES JOSEPHSON.

Las juntas fueron fabricadas por la técnica de espurreo. El término espurreo se aplica al proceso físico mediante el cuál se remueven átomos de un material Se transfiere momento de una partícula energética (un ion) incidente sobre los átomos del material del que se quiere formar la película llamado blanco, Debido a la incidencia del ion energético, los átomos de la superficie del blanco son desplazados de sus posiciones en la red cristalina produciendo una estructura desordenada que contiene también algunas de las partículas incidentes Sí la energía del átomo superficial desplazado es lo suficientemente grande, éstos pueden escapar del blanco como átomos espurreados, El número de átomos espurreados por ion incidente aumenta casi linealmente con la energía del ion hasta aproximadamente 500 eV Como el espurreo es básicamente una transferencia de momento, esta relación depende de las masas relativas del átomo y del ion. La mayoría de los átomos son espurreados de las dos primeras capas atómicas de la superficie del blanco

Una vez que los átomos espurreados son liberados del blanco, son transportados hacia el sustrato en donde se condensan y subsecuentemente forman una película delgada Aproximadamente el 95% de la energía de los iones incidentes permanece en el blanco, por lo que es necesario mantener enfriados los blancos durante el espurreo.

Las características de esta técnica son:

- 1 Las películas pueden ser depositadas sobre un área grande.
- 2 El grosor de las películas puede ser controlado mediante el ajuste del tiempo de depósito
- 3 Se pueden depositar películas de compuestos con una composición constante
- 4 La estructura del grano puede ser controlada mediante la polarización del sustrato y su temperatura.

Fueron dos los sistemas de espurreo que se utilizaron en este trabajo. £1 sistema de espurreo que se utilizó para depositar las películas de NbN/TaNx/NbN fue usado en colaboración con el laboratorio del Profesor Nate Newman de la Universidad de Northwestern y el Dr. Lei Yu. El otro equipo utilizado se encuentra en el laboratorio de micrüfabricación de la Universidad de California, Berkeíey, con el cuál se depositaron algunas películas de Nb/AI-AlOx/Nb, Estos sistemas consisten de los siguientes componentes: cámara de vacío en donde se encuentran los objetivos; la base del sustrato y el calentador; bombas de vacío; suministros de gas y controladores de flujo; equipo de monitoreo.

#### Formación de la tricapa NbN/TaNx/NbN.

Debido a que la tricapa NbN/TaNx/NbN se debe de depositar *in situ* para lograr la inteiface mas pina posible, la cámara de vado tiene instalados dos cañones de espurreo, uno exclusivo para el blanco de Nb y el otia para el blanco de Ta. De esta forma, el depósito de la tricapa se logra sin romper el vacío existente en la cámara,

Pata evitar que los blancos se sobre calienten, se hace circular agua a través de los serpentines de enfriamiento. Hay una pantalla de aluminio que se puede colocar entre el blanco y el sustrato que puede rotarse entre los blancos de Nb y Ta para evitar que se siga depositando material sobre el sustrato El blanco de Nb es de una y medía pulgadas en diámetro con un grosor de 1/8 de pulgada y con una pureza de 99.95%; este blanco se consiguió en Target Materials, Inc El blanco de Ta se obtuvo de Puré Tech, es de 1/2 de pulgada de grosor y 2 pulgadas de diámetro. Su pureza es de 99,95%,

Los gases utilizados durante el espurro, tanto el  $N<sub>2</sub>$  como el A $r$  son de ultra alta pureza (99 99999%)

Después de limpiar el sustrato de MgO con acetona e isopropanol, se coloca en el calentador usando pasta de plata la cual fiíe precalentada a unos 160 °C Se ventila la cámara con N2. Una vez que se colocan los sustratos, se hace vacío, hasta alcanzar 1 x10<sup>-7</sup> Torr con la criobomba.

Antes de iniciar el depósito, se pone al sistema a la temperatura de crecimiento Una vez que se alcanza dicha temperatura, se hace circular el agua por los serpentines de enfriamiento Se hace un pie-espurreo de los blancos de Nb y Ta en una atmósfera de Ar 100%,. La mente de de (compartida por los blancos) se conecta al blanco de Nb para que después del espurreo y depósito se conecte al blanco de Ta Después del depósito, el grosor de la película se mide con un peifilómetro de superficie Tencor P-IO, el cuál es usado para determinar la tasa de depósito

La tricapa de NbN/TaNx/NbN fue crecida a una temperatura de 450 °C, temperatura a la cual el tamaño de grano foimado del TaN es pequeño al igual que la constante de difusión En la figura 10 se muestra una imagen de SEM en donde se puede ver la sección transversal de esta tricapa. Se puede observar una capa uniforme de TaN entre los electrodos de NbN Con este proceso, la temperatura crítica del electrodo base (NbN) directamente sobre MgO es de 13 5 K y la del contra electrodo es de 11 K La resistividad de la película de TaNx puede ser variada en un amplio intervalo ajustando la temperatura y presión del N2, La variación de la resistividad, de unos cuantos de ohms hasta unas décimas de mili ohms, propicia una versatilidad del uso de estas tricapas como uniones SNS En la figura 11 se muestra una gráfica de la variación de la resistividad en función de la temperatura del TaNx. Se muestran también diferentes curvas para diferentes temperaturas de crecimiento junto con el porcentaje de nitrógeno presente en la cámara de depósito

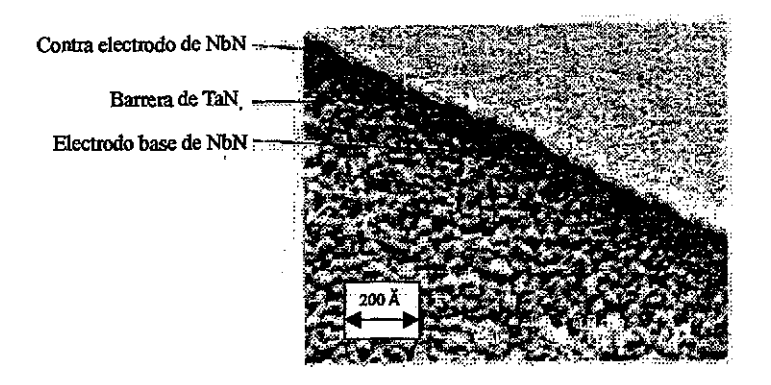

**Fignra 10.** Imagen de la sección transversal de la tricapa. El grosor de la barrera de Ta $N_x$  es de aproximadamente 130 angstroms.

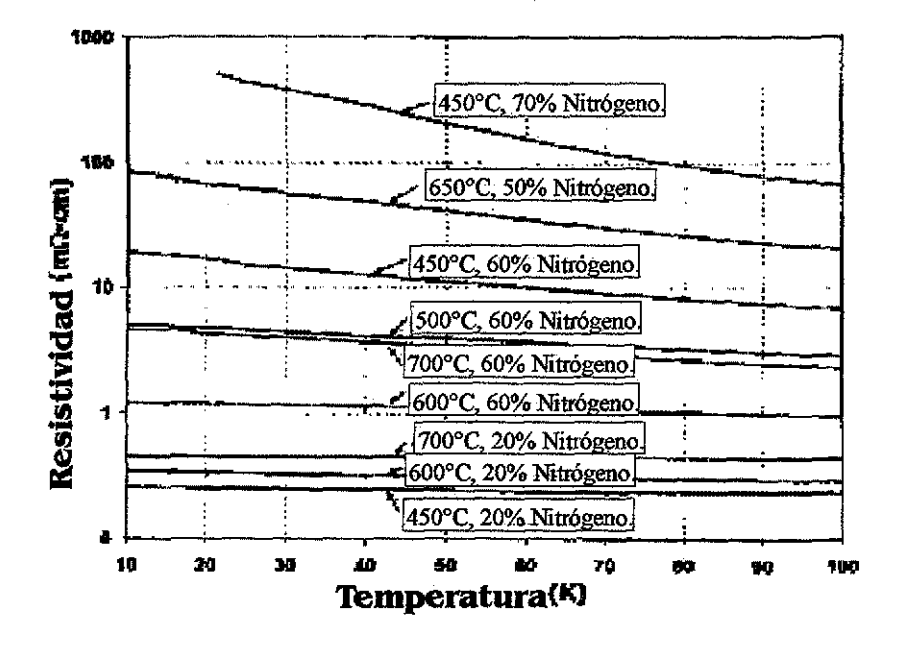

**Figura** 11. Resistividad contra temperatura del TaNx,

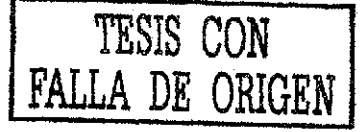

# 4.1 FAMILIA LÓGICA DE CIRCUITOS RSFQ

La familia lógica de circuitos RSFQ revolucionó la forma de representar la información binaría. En lugar de utilizar estados dependientes del valor del voltaje a través de la unión para representar ía información binaría, utiliza pulsos de voltaje de corta duración Una característica importante que deben de cumplir las juntas Josephson para producir estos cuantos de flujo (SFQ, de las siglas en inglés *single flux quantum)* es que la unión no presente histéresís en su gráfica de I-V, como se mostró en la figura 3.

Para lograr esta curva, es necesario que el sistema no presente oscilaciones lo que, desde el punto de vista de la teoría de sistemas de segundo orden, requiere que el sistema se encuentre amortiguado. Por ejemplo, para el caso de un circuito LCR, el valor de la resistencia debe de encontrarse entre  $(L/C)^{\frac{1}{2}}$  y  $((L/C)^{\frac{1}{2}}/(2)^{\frac{1}{2}})$ 

En las uniones SNS, cuando se deja de aplicar la señal de control (corriente eléctrica), la junta Josephson regresa a su estado superconductor Pero si a esta unión se le aplica un pulso, I(t), lo suficientemente corto, éste puede inducir un salto cuantizado en la fase Josepshon,  $\phi$ , de la unión tal que  $\Delta \phi = 2\pi$ . Este mismo pulso provocará una rápida transición del estado normal al estado superconductor para después regresar al estado normal. El área de dicho pulso de voltaje está cuantizada como se mostrará a continuación. Retomando la ecuación ac de Josephson, ecuación 5, dicho salto de tase es producido por' un pulso de voltaje tal que

$$
\int V(t)dt = \Phi_0
$$

que a su vez es la propiedad de los superconductores de cuantizar el flujo magnético. Esto es  $\Phi = n\Phi_0$ , donde  $\Phi_0 = h/2e \approx 2.07 \times 10^{-15}$  Wb y se le llama fluxón. Esta cuantización del flujo permite representar un sistema binario digital en función del valor de a, o bien, del número de fluxones presentes en el circuito

Suponiendo un circuito cerrado con una sola unión Josepbson (también conocido como SQUJD por sus siglas en inglés *supercondvcting quantum interference devicé)* y un campo magnético aplicado al circuito, el flujo magnético total,  $\Phi$ , a través del circuito RSFQ será

$$
\Phi = \Phi_{\text{ex}} - L\mathbf{I} \tag{10}
$$

donde  $\Phi_{\text{ex}}$  es el flujo magnético externo, L la inductancia del circuito e I la corriente eléctrica inducida por el campo magnético aplicado

Usando la ley de inducción de Faraday,  $d\Phi/dt = V$  y la variación de la fase en una junta Josephson & <sup>5</sup> = 2eV(t) se puede relacionar el flujo magnético con la diferencia de fase Josephson:

$$
\phi = 2\pi \left( \Phi / \Phi_0 \right)
$$

Como la corriente superconductora que podrá circular en el circuito está definida por la corriente en la unión Josephson,  $I = I_0$  sen  $\phi$ , entonces se puede rescribir (10) como:

$$
\Phi_{\text{ex}} = \Phi + \text{LI}_{\text{c}} \text{ sen } 2\pi \left( \Phi / \Phi_0 \right)
$$

En la ecuación 11, para valores pequeños de  $(2 \pi L J/\Phi_0)$ , el flujo en el circuito es una función única del flujo aplicado, como se muestra en la figura 12.A con  $(2 \pi L L/\Phi_0)$  igual a 0.4. Pero si este valor es grande  $(>1)$ , la diferencia de fase,  $\phi$ , y por lo tanto el flujo magnético total.  $\Phi$ , podrían tener varios estados estacionarios estables para el mismo flujo aplicado. En la figura  $12.B$  a la  $12.D$  se muestran estas gráficas de flujo magnético para valores crecientes de  $(2 \pi L I_0/\Phi_0)$  iguales a 1,  $2\pi y$  14. Para valores de LI<sub>c</sub>  $\approx \Phi_0$  el sistema se limita a dos estados estables, situación ideal para los circuitos digitales RSFQ. La transición de un estado a otro depende del flujo magnético aplicado En la figura 12 C se obsetva claramente el comportamiento de un SQUID con una unión Josephson Al aumentar' el flujo magnético en el circuito, aumenta lentamente hasta llegar a un valor (siguiendo la línea punteada con una flecha hacia arriba) de flujo aplicado para el cual el flujo a través del circuito cambia abruptamente Al disminuir el flujo magnético aplicado, el flujo en el circuito seguirá el camino indicado por la línea punteada con las flechas hacia abajo

Para evitar oscilaciones en el sistema, suponiendo un circuito LRC en paralelo, dicho sistema debe de estar amortiguado críticamente, lo que implica que la impedancia de tal circuito esta dada por:

$$
Z_1 = \{ (1/R) + (1/sL) + sC \}^{-1},
$$

y los polos son:

$$
s1, s2 = (1/(2RC)) \{-1 \pm 1 \cdot [(4R^2C/L)-1]^2\}
$$

De aceuerdo a la teoría de sistemas de segundo orden, para que el amortiguamiento sea crítico, las dos raíces deben de ser' idénticas Por' lo tanto, La resistencia para un amortiguamiento crítico es:

por lo tanto,

$$
(4R^2CL) - 1 = 0,
$$
  

$$
R_{crit} = \frac{1}{2} (L/C)^{\frac{1}{2}}
$$

 $\ell = 2$ 

Según simulaciones $^{22}$ , en un circuito RSFQ, el amortiguamiento crítico acurre ajustando R<sub>crit</sub> por un factor de 2, por lo tanto,

$$
R_{\text{critIJ}} = (L/C)^{2}
$$

<sup>2</sup> Fleischman J.E. Dissertation for the degree of Doctor of Philosophy, 1993. UCB.

 $(11)$ 

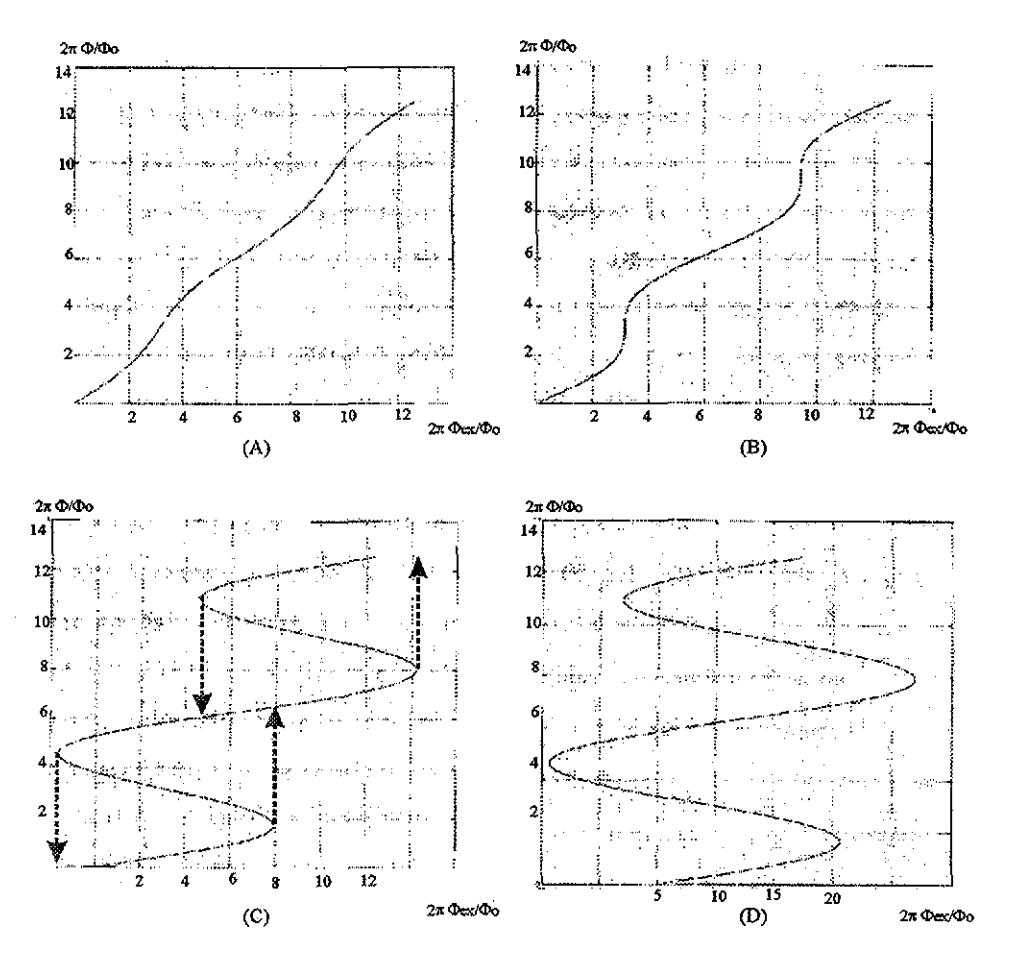

Figura 12. Giáficas de flujo magnético contra ñujo interno normalizadas, El eje horizontal representa el flujo externo entre fluxón y el vertical representa el flujo magnético a través del circuito.,

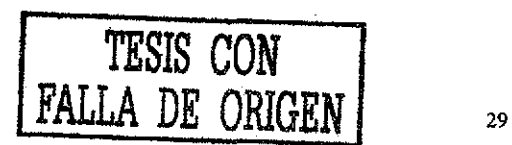

$$
\beta_c = (2\pi/\Phi_0)I_cR^2C = 1,
$$
  

$$
R_{\text{min}} = {\phi_0/(2\pi I_cC)^{3/2}}
$$

entonces,

**si**

$$
A \cdot \text{const} \quad (A \cdot \text{true} \cdot \text{true} \cdot \text{
$$

Para valores usados en un circuito, los valores de  $R_{crit}$ obtenidos a partir de  $\beta_c = 1$ coinciden con el valor obtenido al calcular el amortiguamiento crítico, Suponiendo L 1.647 pH,  $C = 1$  pF e Ic = 200 µA,

$$
(L/C)^{1/2} = 1.284 \Omega
$$
 y  ${\Phi_0/(2\pi I_c C)}^{1/2} = 1.283 \Omega$ 

Por lo anterior, los diseñadores de circuitos RSFQ buscan valores de  $\beta_c$ aproximadamente iguales a la unidad, ya que de esta forma, la resistencia tendrá el valor critico para que el sistema este amortiguado y la curva I-V no presente histéresis.

# 4.2 CIRCUITOS RSFQ Y Sü SIMULACIÓN.

Una vez que se pueden producir los SFQ, es necesario poder manipularlos para usarlos en circuitos digitales. Likharev y Semenov<sup>23</sup> propusieron algunos circuitos básicos para manejar estos cuantos de flujo., Estos circuitos son los que se describirán adelante, Como estos circuitos son esenciales para el funcionamiento de circuitos integrados digitales es muy importante entenderlos. Uno de los pasos iniciales para el diseño de estos circuitos es la simulación utilizando los parámetros reales de cada uno de los elementos que confbiman el circuito, como por ejemplo, la densidad de comente crítica, la temperatura crítica y la resistencia eléctrica en el estado normal. Junto con la descripción de los circuitos básicos, se muestran algunas simulaciones hechas con WRspice WRspice es un simulador de circuitos de propósito general para análisis de no lineales, transitorios no lineales y ac lineales La ventaja de este programa es que puede hacer análisis de circuitos lineales en función del tiempo que contengan uniones Josephson.

#### Líneas Josephson de transmisión RSFQ.

El arreglo mas simple que involucra circuitos RSFQ son las Líneas de Transmisión Josephson (JTL por sus siglas en ingles). Un arreglo de este tipo se muestra en la figura 13.

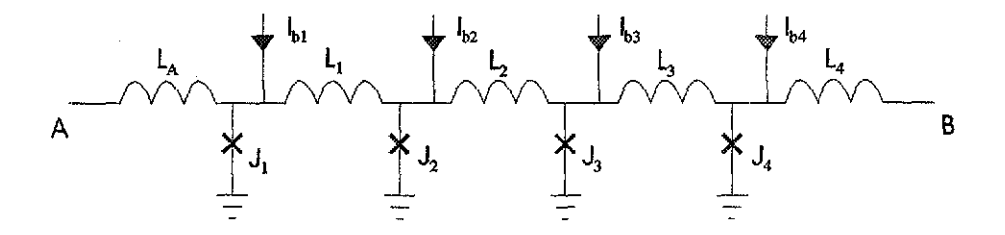

Figura 13. Línea de transmisión Josephson (JTL)

El funcionamiento de este circuito es muy sencillo. Cuando un SFQ (generado en una unión Josephson anterior, a la que se le aplica un pulso corto de corriente) llega a A, debido a que  $J_1$  se encuentra en su estado subcrítico (0.8  $I_c$ , según lo definen Likharev y Semenov), el pulso provoca que  $J_1$  cambie a su estado normal.  $I_{b1}$  "ve" un camino de alta resistencia a través de  $J_1$ , asi que la corriente cruza por  $L_1$ , y llega a tierra por  $J_2$ . La corriente  $I_{b2}$  no tiene otro camino que seguir mas que por  $I_2$ , ya que J<sub>I</sub> todavía no ha terminado de conmutar a su estado superconductor. Este proceso se repite hasta que el pulso es transmitido hasta B. Para diseñar un arreglo de este tipo se deben tener en cuenta

<sup>&</sup>lt;sup>23</sup> Likharev K K v Semenov V.K IEEE Trans. Appl. Superconductivity,vol. 1,pp 1-28 March 1991.
algunas características. Las inductancias  $L_1$ ,  $L_2$ ,  $L_3$ ,  $L_4$ , deben de ser tales que no permitan que algún flujo quede atrapado en ellas. Para esto, el producto  $LI_c < \Phi_0$ , lo que implica  $\text{B}_1 = \pi$  (donde  $\text{B}_2 = 2\pi$  LL/ $\Phi_0$ )<sup>24</sup>. B<sub>L</sub> debe de valer entre 1 y 4 para asegurar que no sea un inductor en donde se pueda formar un fluxón. Entre menor sea la inductancia mayor será la transmisión de ios pulsos

Otra característica de las JTL es su capacidad de amplificar el pulso Para esto, el valor de la corriente critica de las JJ (y sus respectivas  $I_{bs}$ ) deben aumentar en la dirección de la propagación del pulso ( $I_{c1} \leq I_{c2} \leq I_{c3}$ ), con su respectivo decremento proporcional de las inductancias  $(L_1 > L_2 > L_3)$ ...).

Debido a la importancia del tamaño de los circuitos para su integración, el arreglo comúnmente de JTL es el de la figura 14.

Donde L<sub>2a</sub>=L<sub>2b</sub>=L<sub>3b</sub>=L<sub>4b</sub>= 0.5L<sub>2</sub>  $L_1=L_3=L_4$ \*

$$
I_{c1} = I_{c2} = I_{c3} = I_{c4}
$$
  

$$
I_{b12} = I_{b34} = 2I_b
$$

y el asterisco representa los valores del circuito de la figura 13

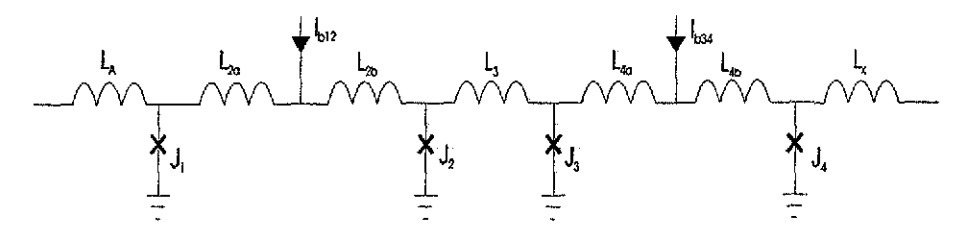

Figura 14. Circuito JTL usado para fabricarlo como circuito integrado

#### Simulación.

En la figura 15 se muestra el archivo de entrada para WRspice El archivo de entrada es un archivo de tipo texto de párrafos elementales que definen la topología del circuito y los valores de los elementos y un conjunto de líneas de control que definen los parámetros del modelo y los controles para correr el programa La estructuración de este archivo debe de ser por renglones, donde cada renglón representa un elemento del circuito La primer letra representa el tipo de elemento (b es una unión Josephson, v es una fuente de voltaje, r es una resistencia y 1 un inductor, por ejemplo). El número (o letra) junto a esta primera letra es un identificador para distinguir entre los elementos

 $^{24}$  Likharev K.K. and Semenov V.K. EEE Trans. Appl. Sup. Vol.1,No.1;pp.7, March 1991.

del mismo tipo. A continuación, se escriben los nodos a los que se conecta el elemento para finalizar escribiendo su valor sin indicar las unidades. Para facilitar lo anterior, se puede representar el exponenente mediante letras, por ejemplo,  $m =$  mili,  $p =$  pico, etc.

Existen funciones especiales como es el caso de pwl que indica un pulso. A continuación se específica el tiempo1 y el valor (amplitud) del pulso en ese tiempo. Después de indica el tiempo2 y su respectiva amplitud y así sucesivamente.

Las uniones Josephson pueden ser modeladas indicando sus características al generar un pequeño programa (model) en donde se especifica la corriente crítica, el valor de la capacitancia, el gap, la resistencia normal, etc.

Finalmente, se debe de indicar el tipo de simulación y su duración.

En la figura 16 se muestra el resultado de dicha simulación en la que se puede observar el pulso de entrada a la unión Josephson y el pulso de salida. Se puede observar como el pulso que entró al circuito (definido en pwl) en t = 2ns produce en la salida otro pulso en  $t = 2.01$  ns.

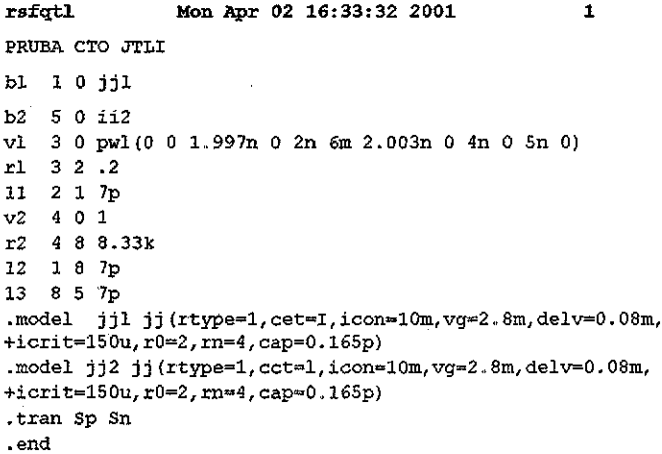

Figura 15. Archivo de entrada para simular una línea de transmisión.

Los valores utilizados para estas simulaciones se calculan del modelo RSJ (por sus siglas en inglés *resistíve shunted juncüons,* en el que la unión Josephson tiene conectada una resistencia eléctrica en paralelo), en el cual todas las uniones Josephson están conectadas en paralelo con una resistencia para reducir el efecto de la capacitancia con el fin de que la curva I-V no presente histéresis Esto implica que

$$
\beta_c = 2\pi I_c R^2 C / \Phi_0 \approx 1
$$

Por lo visto referente a las líneas de transmisión, se sabe que

$$
L \approx \Phi_0 / I_c
$$

Tomando algunos de ios valores deseados para las uniones Josephson (para juntas SNS de NbN con barrera de TaN<sub>x</sub> y con relación a lo que se verá en el capítulo 4.3)

 $I_c R_n \approx 500 \mu V$  con  $R_n = 4 \Omega$ , lo que implica Ic = 125  $\mu A$ ,

por lo tanto

$$
C = 1.65 \times 10^{-13} \text{ F}
$$

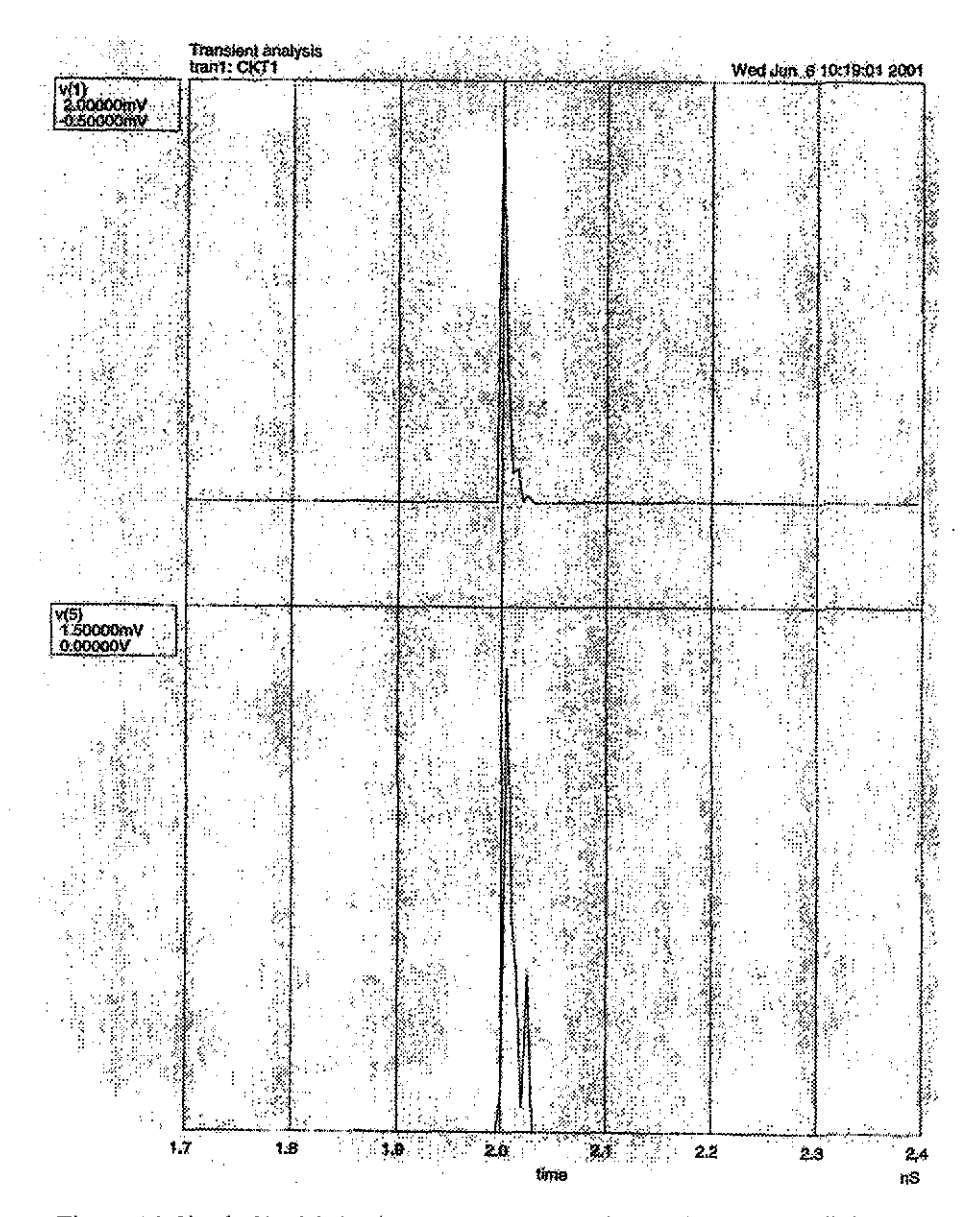

Figura 16. Simulación del circuito JTL. Se muestran el pulso de entrada (arriba) y el pulso de salida (abajo).

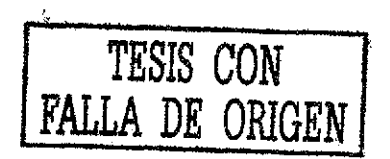

#### Circuito RSFQ divisor de pulso

En los sistemas digitales, muchas veces es necesario que una señal producto de un proceso sea dividida. La lógica SFQ utiliza el circuito de la figura 17,

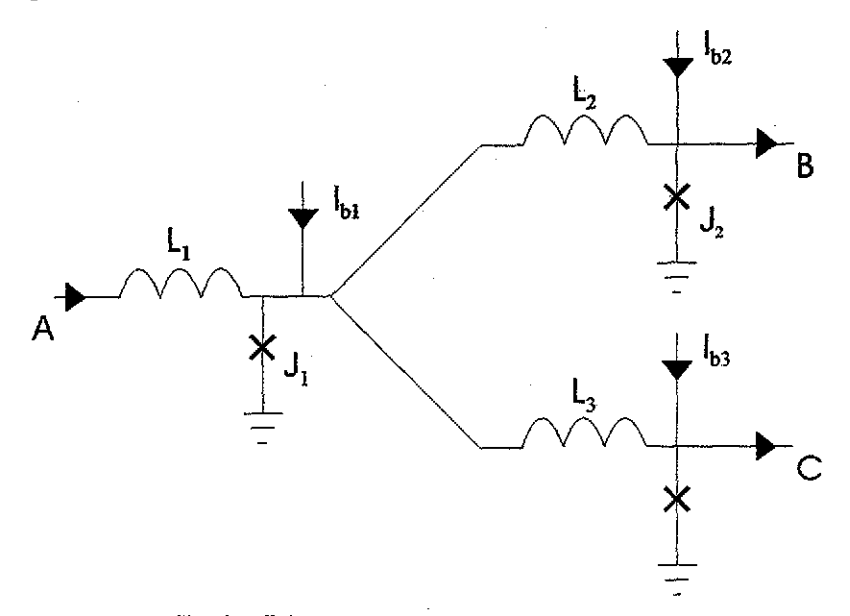

Figura 17. Circuito divisor de pulso

En este circuito, eí pulso que llega por A debe ser amplificado, ya que el pulso producido por  $I_{b1}$ , se dividirá en dos y ambos pulsos deberán de proveer la suficiente corriente como para disparar  $J_2$  y  $J_3$ . Esto se logra haciendo el valor de la corriente crítica, Ici 1..5 veces mayor que el valor de *la* e Ic3 El fan out de este circuito es básicamente de 2, ya que si se quiere alimentar más circuitos con un solo pulso, el valor de L\* debe de aumentar, lo que produce un cambio en  $\beta_c$ .

### Simulación.

La figura 18 presenta el archivo de entrada y en la figura 19 el resultado de la simulación,. En el último se puede observar el pulso que llega a la primer unión Josephson y los dos pulsos generados a partir del primero localizados en la unión dos y tres al mismo tiempo. Se observa en la figura 19 que eí pulso que llega a Ji por A, produce un pulso que se divide y al Ilegar a J2 y J3 se producen pulsos tanto en B ( $v(3)$ ) como en C (V(4)) semejantes al pulso que entró por A.

**rsfqsplttl** *tíon* **Mov 13 09:11:03 2000 1** SFQ DIVISOR DE PULSO CON 3 *JJ* EN UNA DE LAS RAMAS. bl 1 0 111 control-v2  $b2 4 0 j12 control-v3$ b3 3 0 jj2 control=v3 b4 7 0 jj2 control=v3 bS 8 0 jj2 control=v3 14 4 7 lp 15 7 9 lp 11 5 1 lp 12 I 4 lp 13 1 3 Sp rl 2 5 2 r2 6 0 1000 v2 6 0 ldOm r3 9 0 1000 v3 9 0 360m vi 2 0 pwl[0 0 *1.991-a 0* 2n 4.14m 2.003n 0 4n 0 Sn 0) .model jjl jj(rtype=1,ect=I,icon=10m,vg=2.8m,delv=0.08M, +icrit=150u,r0=2,rn=4,cap=0.13p) .model jj2 jj(rtype=1,cct=I,icon=10m,vg=2.3m,delv--0 08m, +icrit=10Ou,r0=2,rn=4,cap=0.13p) ..tran Sp Sn -end

Figura 18. Archivo de entrada de un circuito divisor de pulso.

### Etapa de aislamiento

Algunas veces es necesario tener control sobre la dirección del flujo de los pulsos, ya que si uno fluyera en un sentido no adecuado (debido a reflexiones al final de las líneas o al intercalar circuitos) podría provocar mal funcionamiento de todo el circuito. En la figura 20 se muestra tal circuito

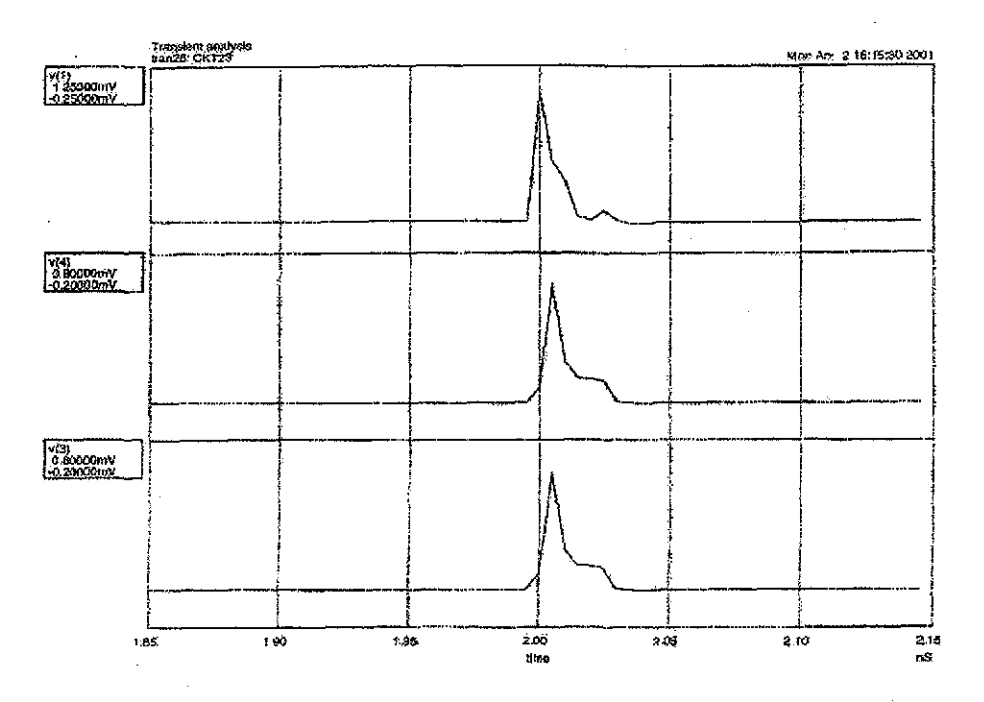

Figura 19. Simulación del circuito divisor de pulso El pulso V(l) es el pulso de entrada y  $V(3)$  y  $V(4)$  son los pulsos generados por  $V(1)$ .

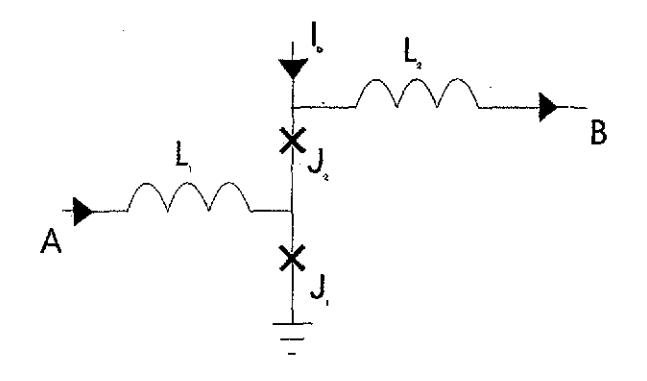

Figura 20. Circuito etapa de aislamiento

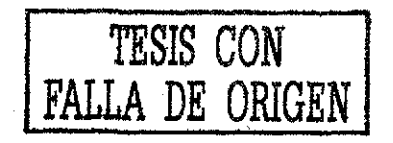

La principal característica de esta etapa de aislamiento es que  $I_{c2} < I_{c1}$ . De esta forma, cuando el pulso llega por A, la comente inducida por Li sigue el camino de menor impedancia, que es a través de  $J_1$ .  $J_1$  cambia a su estado normal por lo que la corriente  $I_b$ se desvía por  $L_2$  debido a la resistencia que ahora presenta J<sub>1</sub> de esta forma, el pulso que llegó a A es transmitido a B, pero si ahora el pulso llega por B, la corriente inducida por  $L_2$  se suma a  $I_b$  y afecta tanto a  $J_2$  como a  $J_1$ . Como  $I_{c2} < I_{c1}$ ,  $J_2$  cambia primero a su estado normal por lo que deja de aumentar la corriente en  $J_1$  y  $J_2$ . De esta forma, no hay transmisión de pulso a A,

## Elemento básico de almacenamiento.

Un elemento básico de almacenamiento está formado por un inductor que pueda atrapar uno o varios cuantos de flujo, para esto, Pi -10. Un circuito básico es eí que se presenta en la figura 21.

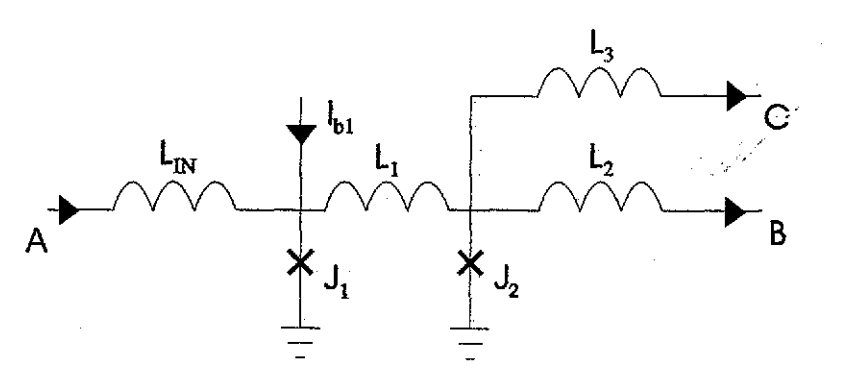

Figura 21. Circuito básico de un ffip-ñop.

El circuito cerrado  $J_1, L_1, J_2$ , forman el medio de almacenamiento. Debido al flujo atrapado, hay dos formas en que la corriente circule a través de Ji ,Lj y *h,* como se muestra en la figura 22.

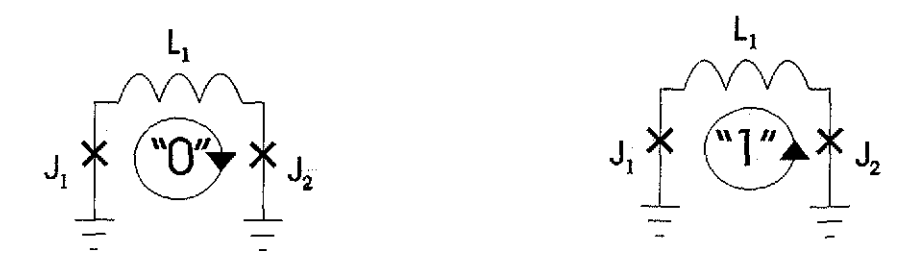

Figura 22. Posibles direcciones que puede tomar la corriente en el flip-flop

El relacionar el sentido de la corriente con su valor digital, es arbitrario. En el caso del "0", la corriente en  $J_1=I_b/2$  -I<sub>FLUX</sub> y en  $J_2=I_b/2+I_{FLUX}$  I<sub>FLUX</sub> representa la corriente eléctrica debida a la presencia de un flujo magnético en el inductor. Si un pulso llega a  $J_2$ provoca que J2 pase a su estado normal y ahora la dirección del flujo se invierte En caso de que el flujo hubiera llegado a *h,* no hubiera ocurrido nada debido a que no hubiera habido la suficiente corriente como para disparar Ji

A la hora de diseñar un circuito dé este tipo se debe tener en cuenta que el pulso de entrada puede disparar a J<sub>2</sub>, pero que el cambio en la dirección de la corriente I<sub>HUX</sub> no de tiempo a que el pulso de entrada haya terminado, provocando de esta forma que el mismo pulso de entrada dispare ambas juntas Josephson. Es necesario hacer algunas modificaciones al circuito para evitar esta clase de problemas, como tomar en cuenta el tiempo que tarde en pasar totalmente el pulso en la unión y el tiempo que le toma a la corriente cambiar de dirección.

#### Simulación.

A continuación, en la figura 23, se presenta un archivo de entrada para un flip-flop así como dos simulaciones La primera, figura 24, muestra la variación de la corriente en el inductor Li que ocurre cuando se almacena un dato en el inductor. El pulso de entrada (dato) inicia en t = 1,997 ns para tener su máximo en t = 2 ns, El incremento de la corriente en el inductor ocurre a partir de  $t = 2$  ns. Otro pulso se presenta en  $t = 3.997$  ns, lo que produce que cambie nuevamente el estado del dato almacenado provocando que la corriente en el inductor regrese al estado anterior. En la figura 25, se observa el comportamiento al almacenar un dato en el circuito Cuando se aplica un SFQ por la entrada llamada *set,* se almacena un estado 1 lógico. Para poder "leer" el dato almacenado, se aplica un SFQ en ía entrada llamada *reset.* Si hay un 1 almacenado, se presenta un SFQ en la salida *(put)* del circuito

rsfaffl Thu Apr 19 18:02:35 2001  $\mathbf{1}$ RSFO FLIP-FLOP RS b3 8 0 jjl b4 4 0 jjl  $b13011$  $b2 5 8 i12$ bs 6 4 ii2 b6 7 0 iil bo 12 0 jj2 1 8 4 22p 11 2 3 6.90 12 3 5 9.73p 15 7 6 9.73p 16 10 7 6.9p 17 4 12 8p rb 9 8 8 33k  $r1 1 2 .2$ r2 11 10 .2  $v$ b  $901$ vl 1 0 pwl(0 0 .997n 0 ln 4m 1.003n 0 2.997n 0 3n 4m 3.003n 0 4.997n 0  $Sn$  4m +5.003n 0 6.997n 0 7n 4m 7.003n 0 8.997n 0 9n 4m 9.003n 0) v2 11 0 pwl(0 0 1.997n 0 2n 4m 2.003n 0 3.997n 0 4n 4m 4.003n 0 5.997n 0  $6n$  4 $m$  $+6.003n$  0 7.997n 0 8n 4m 8.003n 0 9.997n 0 10n 4m-10.003n 0) .model jil jj(rtype=1,cct=1,icon=10m,vg=2.8m,delv=0.0Sm,  $+icrit=150u, r0=2, rn=4, cap=0.165p$ .model jj2 jj(rtype=1,cct=1,icon=10m,vg=2.8m,delv=0.0SM, +icrit=106.38u, r0=2, rn=4.cap=0.165p) .tran Sp lln .end

Figura 23. Archivo de entrada de un Flip-Flop.

 $\bar{\chi}$ 

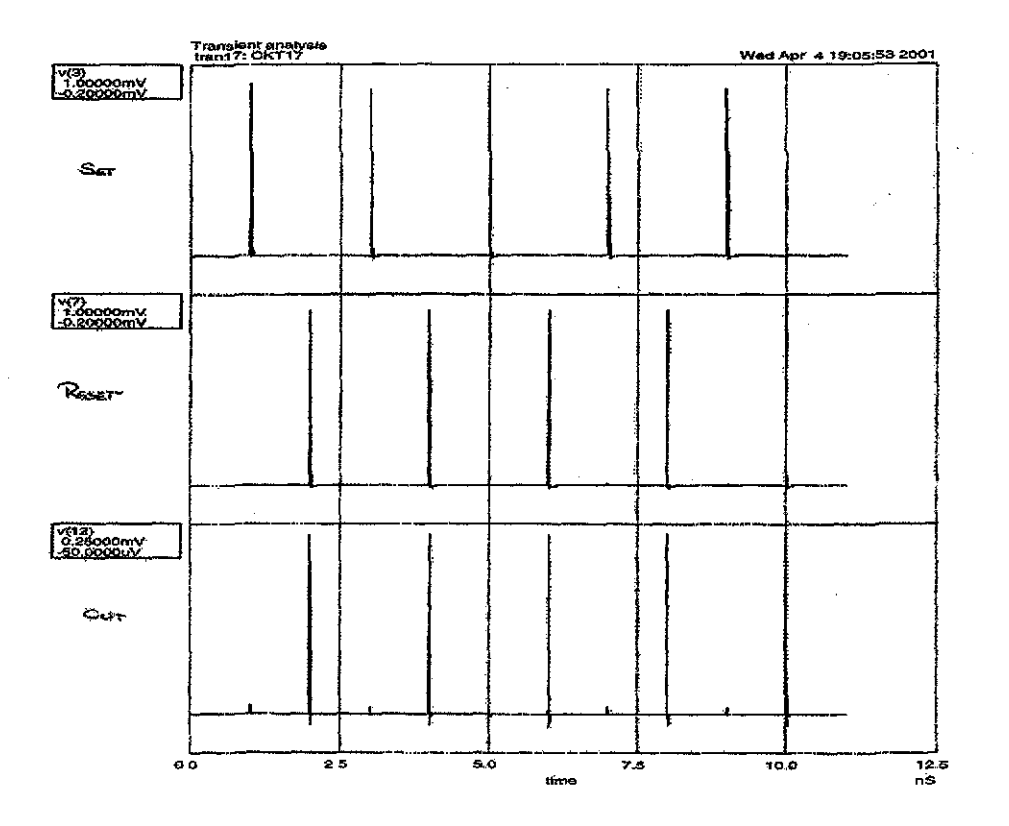

Figura 25. Simulación del comportamiento general del flip-flop

 $\overline{\phantom{a}}$ 

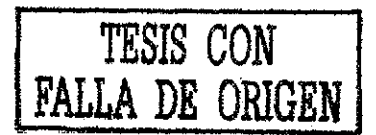

# *43* **CARACTERÍSTICAS DESEABLES DE LAS JUNTAS JOSEPHSON PARA SU APLICACIÓN EN CIRCUITOS ELECTRÓNICOS**

Las uniones Josephson deben de cumplir ciertas características para poder ser usadas en circuitos electrónicos. Estas características son:

- Producto  $I_cR_n$  alto a las temperaturas de operación.
- Valor de Ra alto. El valor de L, de una u otra forma está determinado como veremos mas adelante, por lo tanto, el valor de  $R_n$  debe de ser alto tanto como para que el producto L<sub>c</sub>R<sub>n</sub> sea también alto. Ya que para  $\beta_c=1$  implica que  $\tau_0=R_c$  y el transitorio depende directamente del valor de R (como se mostrará mas adelante)
- Densidad de corriente critica,  $J_{\infty}$  alta. Debido a la integración requerida en los circuitos integrados, para que las dimensiones de la unión Josephson estén acorde a las dimensiones de los circuitos, el valor de Je debe de ser alto
- \*Bajo nivel de ruido. En general, señales parásitas pueden provocar que se "disparen" pulsos SFQ aleatoriamente.
- $\bullet$  Fabricación controlable. Sobre todo en las uniones túnel, el valor de L $_{\rm c}$  es directamente proporcional a las características físicas de la barrera y de los electrodos., Debido a la dependencia exponencial de la corriente con el ancho de la barrena, pequeños cambios físicos en la barrera producen grandes cambios en el valor de la corriente Por lo tanto, es necesario que el proceso de fabricación sea lo mas preciso posible.
- Estabilidad física y química. Es muy importante que los parámetros de las uniones permanezcan constantes tanto con el paso del tiempo como por los cambios térmicos. Es muy importante tener en cuenta este último debido a que, sin duda alguna, las uniones tendrán que ser sometidas a cambios de temperatura que van de los, por lo menos, 300 K a unos cuantos Kelvin,
- Modelo confiable para simulación de circuitos. Se debe de tener un modelo fiel para poder estudiar el comportamiento de las uniones en simulaciones antes de fabricar los circuitos.

Lo anterior nos muestra los requerimientos principales de las JJ en circuitos electrónicos

En el segundo punto se comentó que el valor de L, está predeterminado. Lo anterior se explica a continuación.

Un pulso SFQ se puede aproximar por- una onda cuadrada como se muestra por' la línea punteada en la figura 26,

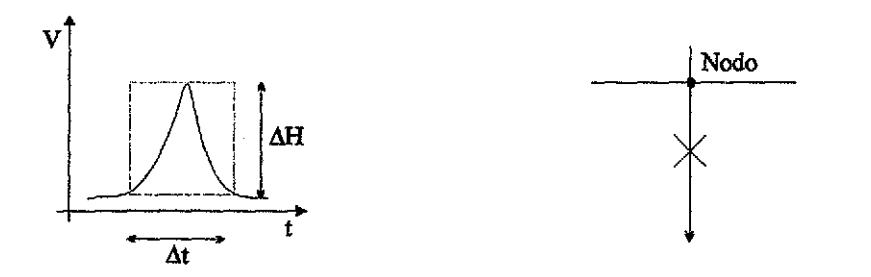

**Figura 26.** Aproximación de un pulso de flujo cuántico junto con la representación de una unión Josephson

Cuando una unión cambia, la magnitud del pulso de voltaje en el nodo es aproximadamente la corriente,  $I_c$ , por la resistencia de la unión,  $R_n$ . En este caso  $\Delta H \sim I_c R_n$ , donde AH es la amplitud de la señal. El ancho del pulso At, puede ser determinado de la relación de cuantización donde  $\Delta H \Delta t$  $\sim$  $\Phi_0$ .

Por lo tanto:

$$
\Delta t \sim \underline{\Phi_0} = \underline{\Phi_0}
$$
  

$$
\Delta H = IcRn
$$

Para evitar que se encimen los pulsos:

$$
f = \underline{1} \sim \underline{IcRn}
$$
  

$$
\Delta t \qquad \Phi o
$$

La frecuencia máxima que se usa debe permitir un espacio entre los pulsos. Para evitar interacciones entre pulsos vecinos en JTL, simulaciones que hizo Kaplunenko<sup>25</sup> demuestran que,

$$
f_{\text{max}} = \underbrace{0.311 \text{cRn}}_{\Phi \text{o}}
$$

Por lo que se destaca la importancia del valor alto del producto  $I_cR_n$  para operaciones a altas frecuencias..

Es importante notar que las fluctuaciones térmicas<sup>26</sup> pueden producir transiciones espontáneas de un estado a otro en los circuitos que utilizan SFQ. Los análisis $^{27}$  de Likharev muestran que para hacer la tasa de error de bit (número de errores ocurridos por unidad de frecuencia),  $\Gamma$ , lo suficientemente baja,  $I_c$  debe de satisfacer la relación:

# Ic > 31tin ( $1/2\pi\Gamma\tau_0$ )

donde  $\tau_0 = R_c = (\Phi_0 C/2\pi I_c)^{1/2}$  e I<sub>i</sub>= (2 $\pi/\Phi_0$ )K<sub>B</sub>T es la corriente equivalente de la escala de fluctuación térmica kgT

 $\mathcal{L}_{\mathcal{F},\mathcal{F}}$ 

<sup>&</sup>lt;sup>25</sup> Kaplunenko VK. App.Phys.Lett, Vol 66 pp3365. June 1995.

<sup>&</sup>lt;sup>26</sup> Likharev K.K, Klower, Derdrecht, pp. 247, 2000

<sup>&</sup>lt;sup>27</sup> Likharev K.K., Dynamics of Josephson junctions and circuits, Gordon and Breach, New York, 1986.

Para la temperatura de operación de los circuitos hechos con Nb, I<sub>t</sub> es de 0.2µA (T~ 4-5k), por lo que para una tasa de error de bit razonable,  $\Gamma \tau_0 \leq 10^{-30}$ , L<sub>e</sub> no debe de ser menor que 50 uA Para evitar que estas fluctuaciones afecten el proceso de transición de la junta, se debe de considerar un valor de  $I<sub>c</sub>$ -100  $\mu$ A.

Por otro lado, para valores grandes de Ic se produce mayor disipación de potencia. Aunque la única energía disipada ocurre solamente cuando se presenta un pulso que produce una pérdida de energía,

$$
\Delta E = \int IV dt = (\Phi_0/2\pi) \int I d\Phi \cdot (\Phi_0/2\pi) I_c 2\pi = I_c \Phi_0,
$$

por cada evento de transición.

Por lo anterior, es recomendable que el menor valor de L en un circuito sea aproximadamente125 uA(2x10<sup>-19</sup>Joules).

Los materiales que forman las juntas deben de tener ciertas características para favorecer los requerimientos anteriores, Desde el fracaso del proyecto de IBM, se ha utilizado Nb como elemento para formar los electrodos de las juntas y así evitar los problemas debidos a los cambios térmicos. La ventaja de usar NbN en lugar de Nb es que la T<sub>c</sub> del primero es casi el doble que la del Nb. Esto implica que, para este caso en especial, a una temperatura aproximadamente de 4K, el NbN tendía un valor mayor de *le,* lo que implica a su vez la posibilidad de reducir las dimensiones físicas de la unión y/o el aumento del valor del producto L<sub>c</sub>R<sub>n</sub>.

La barreta debe de ser física, química y térmicamente compatible con los electrodos. El valor de la resistencia del material empleado como barrera es muy importante, pues afecta directamente el valor del producto L<sub>GRn</sub>. Por lo tanto, el material debe ser conductor con una alta resistividad (alrededor de 500  $\mu\Omega/cm$ ). Al igual que los electrodos, el material empleado en la barrera debe de soportar los cambios térmicos y debe de tener un coeficiente de expansión térmico similar al de los electrodos para reducir las tensiones térmicas en la interfáse SN, No se deben de formar compuestos interfaciales. La difusión entre el material N y S debe ser mínima a las temperaturas de crecimiento como a las de operación. Entre mejor definida esté la frontera SN, mejores son las características de la unión (desde el punto de vista de su empleo para circuitos). Lo anterior según la teoría de deGennes<sup>28</sup>, donde dice que para condiciones de frontera rígida (el valor del potencial del par en la interfáse SN es igual al valor cuando el par está muy adentro del superconductor) se obtendrán los mayores valores de L $R_n$  para las uniones SNS.

<sup>&</sup>lt;sup>3</sup> P.G., deGennes, Rev. Mod. Phys., 36,225 (1964)

## 4.4 DIAGRAMAS (LAY OUT).

A continuación se describen el proceso de fabricación de un circuito integrado, en este caso, con superconductores La técnica empleada no es muy diferente de la que se usa para los circuitos integrados que utilizan semiconductores.

## Litografía.

Físicamente, los circuitos integrados están formados por diferentes capas depositadas una sobre la otra. Normalmente estas capas se encuentran sobre un sustrato u oblea de silicio. Cada capa, o el contacto entre dos o más capas, puede formar desde un dispositivo (electrónico, eléctrico, mecánico, óptico) hasta un simple alambre de conexión. Una vez que una capa es depositada, ésta es procesada para darle la forma deseada (en tres dimensiones). El patrón deseado es transferido a la capa mediante un proceso llamado fotolitografía Éste consiste en transferir el patrón contenido en una máscara (dos dimensiones) a la capa deseada. En general, un proceso litográfíco consiste en los siguientes pasos:

- o Limpieza de las obleas. Antes de usar las obleas es necesario limpiadas pata quitar partículas de la superficie así como impurezas orgánicas, metálicas e iónicas. Esta limpieza se lleva a cabo con acetona o isopropanol seguido de un secado con gas  $N_2$  a presión
- o Depositar la capa. Se deposita una capa (o película) sobre la superficie Esta capa puede ser de cualquier material dependiendo de lo que se necesite fabricar
- o Aplicación del fotoresist La superficie de la oblea se cubre con una película de un material sensitivo a la luz llamado fotoresist, Generalmente este material se aplica en forma líquida, al vacío y con la oblea girando a altas velocidades (500- 1000 rpm) para producir una capa delgada,
- o Cocido suave. Este paso de secado se usa para mejorar la adhesión y para quitar solventes del fotoresist.. Toma aproximadamente entre 10 y 30 minutos a 80-90 *°C.*
- o Alineación de las máscaras, debido a que se depositan varias capas, se utilizan varias máscaras (una por capa, normalmente). Cada máscara debe colocarse sobre la oblea en una posición precisa (con una tolerancia de alineación mejor que +/- 0.25 um). Para esto, se introducen marcas de alineamiento en las máscaras que permitirán alinear la máscara con la oblea Esta alineación puede ser manual o automática
- o Exposición y revelado del fotoresist. Una vez alineada la máscara, el fotoresist es expuesto a luz ultravioleta de alta intensidad Como la máscara se encuentra sobre (o separada de) la capa, la luz ultravioleta solo incidirá sobre la superficie según el patrón de la máscara El fotoresist es expuesto solamente a esta luz en los lugares que se quiera quitar material de dicha capa Para revelarlo se usa un proceso muy similar al de fotografía. Cualquier fotoresist que haya sido expuesto a la luz se desprenderá dejando al material que forma la capa expuesto, A este tipo

de fbtoresist se le conoce como resist positivo y la máscara contiene una copia del patrón que permanecerá en la superficie de la capa, como se muestra en la figura 27 (A). Se abren ventanas donde la luz pase a través de la máscara. El fotoresist negativo implica que el resist quedará en la superficie donde éste sea expuesto, como en la figura 27 (B)

**Cocido doro.** Este paso de cocido endurece el fotoresist y mejora la adherencia  $\circ$ con el sustrato. Toma de 20 a 30 minutos a 120-180 °C.

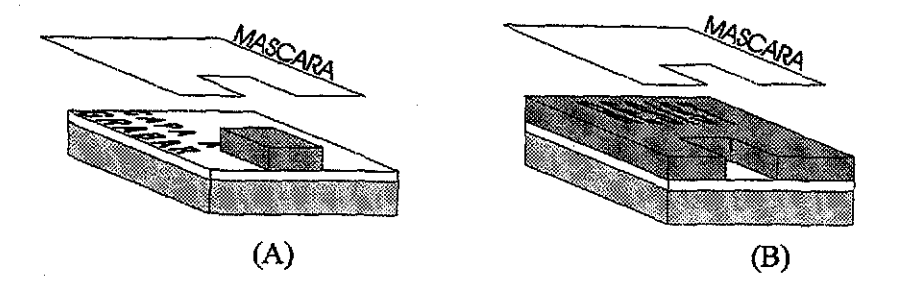

**Figura 27.** (A) Fotoresist positivo (B) Fotoresist negativo.

Después de este proceso se utiliza el proceso de grabado para quitar cualquier material que no esté protegido por el resist. La selección del químico utilizado depende del material ha ser grabado. Se requiere de una buena elección para que el grabador elimine la capa no protegida más rápido de lo que ésta ataca la capa de resist. Existen dos tipos de grabado químico:

- o **Grabado químico húmedo.** Este tipo de grabado consiste en sumergir la oblea en una solución que ataque más rápido al material de la capa que al resist. La calidad del grabado depende de la temperatura, de la densidad del material y del tipo de óxido presente (en el caso de que la capa sea un óxido). El grabado húmedo tiende a ser un proceso isotrópico, atacando de igual forma en todas direcciones. Como se muestra en la figura 28 (A), el proceso de grabado ataca bajo el resist aproximadamente una distancia igual al grosor de la película de resist.
- o **Grabado** seco. Este proceso es altamente usado en la fabricación de circuitos VLSI<sup>29</sup>. Se pueden lograr grabados altamente anisotrópicos como se muestra en la figura 28 (B), evitando el problema del grabado en húmedo. El proceso en seco requiere solamente pequeñas cantidades de gases reactivos, mientras que el proceso húmedo requiere de deshacerse de una cantidad relativamente grande de desechos químicos líquidos Dentro del grabado en seco, podemos mencionar tres técnicas diferentes

VLSI *(yery large scale ofintegration)* es una escala de integración mayor que LSI Los circuitos integrados contienen entre 10,000 y 99,999 componentes.

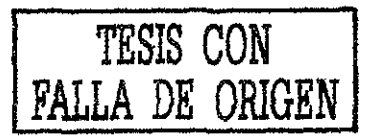

- Para el grabado por plasma, se sumerge la oblea en un plasma gaseoso generado por una excitación de RF en un sistema al vacío. El plasma contiene iones de flúor o cloro que graban el dióxido de silicio, por ejemplo.
- El grabado por espurreo utiliza iones de algún gas noble para bombardearla superficie de la oblea. £1 grabado ocurre sacando átomos de la superficie debido a la colisión de los iones con la capa. Se puede lograr un grabado altamente anisotrópico Se pueden usar metales como barrera para proteger la oblea del grabado
- **3.** El grabado por ion-ifcactivo combina el grabado por plasma y el de espurreo. £1 plasma es usado para ionizar gases reactivos y los iones son acelerados para bombardear la superficie. El grabado es el producto de una combinación de reacciones químicas y transferencia de momento

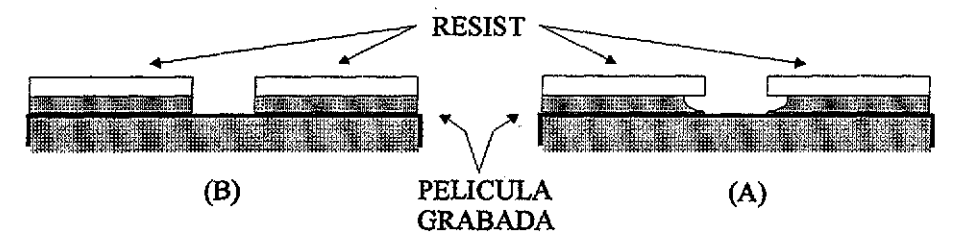

Figura 28. (A) Grabado húmedo. (B) Grabado seco.

Finalmente, para quitar los residuos de fotoresist se usan líquidos que provocan que éste pierda su adhesión. También se puede eliminar por un proceso seco, quemándolo en un sistema de plasma de oxígeno

## Diseño de circuitos.

El proceso que se usó es como se muestra en la figura 29 Para formar tal arreglo de capas se debe de seguir la siguiente secuencia

- 1. Se deposita sobre la oblea una capa de niobio usada comúnmente como el plano de tierra
- 2,. Se hace el grabado del plano de tierra, A esta capa se le conoce como MO
- 3, Se deposita una película de óxido de silicio para aislar el plano de tierra
- 4 Se abren "ventanas" en dicha película aislante para poder hacer contacto eléctrico (en caso de que se requiera) con el plano de tierra. A esta capa se le identifica como 10
- 5 Se deposita la tricapa que formará la junta Josephson,

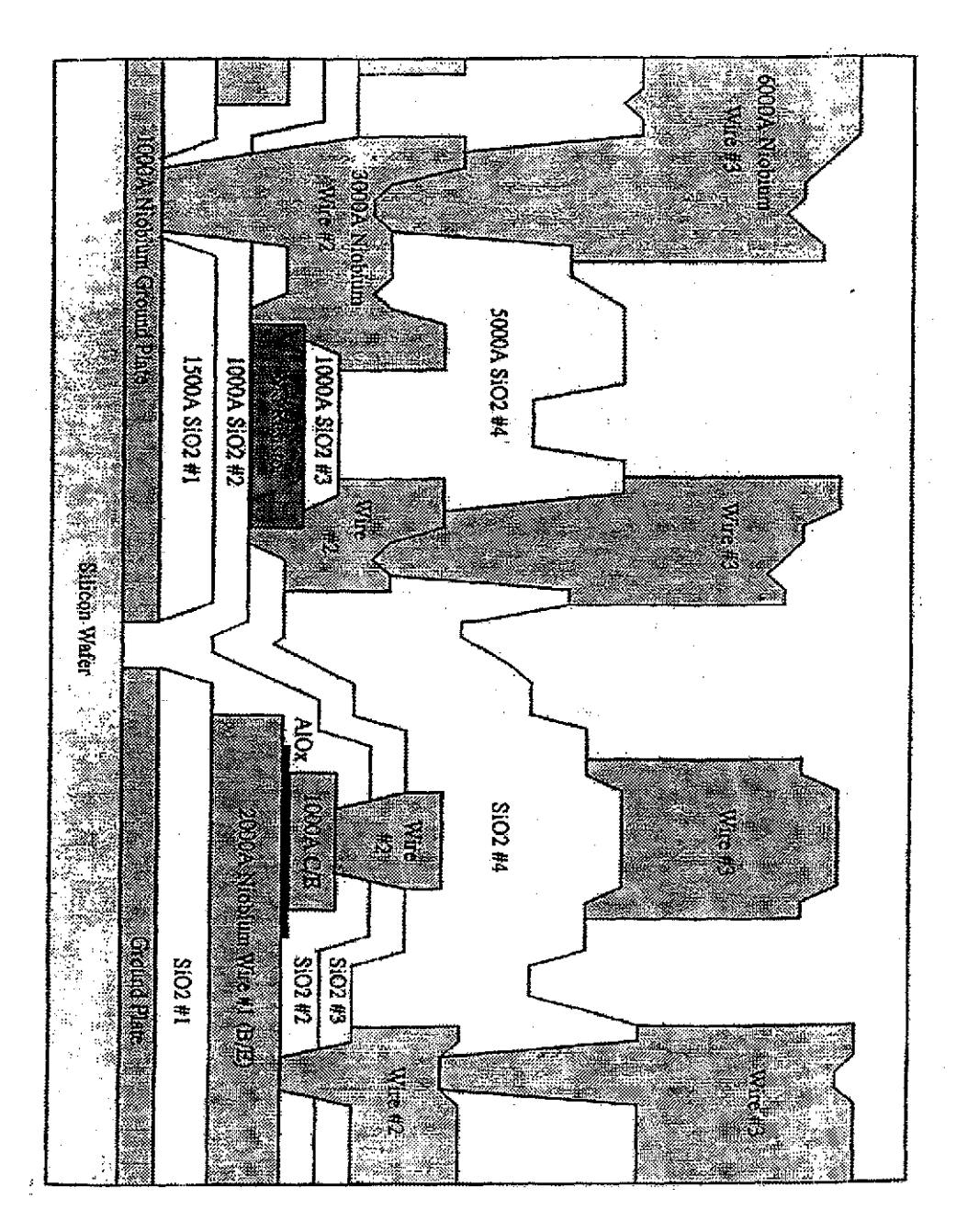

FIGURA 29 Sección transversal de un circuito integrado superconductor donde se muestra una unión Josephson SIS

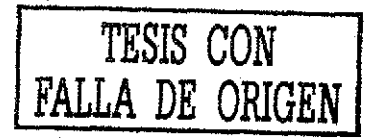

- 6. Se define el área del contra electrodo de la unión.
- 7 Se define el electrodo base es definido al igual que los contactos con el plano de tierra. Este paso lleva el nombre de primera metalización y se representa por M1.
- S. Se aplica una segunda capa aislante depositando óxido de silicio,.
- 9 Se coloca la máscara correspondiente al resistor es colocada. Para estampar el resistor se utiliza la técnica de despegue. A esta capa se le identifica como R2
- 10. Se deposita el resistor (Pd) y se remueve la máscara.
- 11. Se aplica la tercera capa de aislante  $(SiO<sub>2</sub>)$ .
- 12. Se abren las "ventanas" en la capa correspondiente para poder hacer contacto con II A, R2 y MI. Su identificador es I1B
- 13,. Se deposita una capa de Nb para cerrar los contactos necesarios
- 14. Segunda metalización, en la cuál es demarcada la última capa de niobio para formar los contactos adecuados con IIA, R2 y M1. A esta capa se le llama M2.
- 15. Se deposita la cuarta capa de aislante se deposita  $(SiO<sub>2</sub>)$ .
- 16, Se abren las "ventanas" para hacer contacto con M2. Esta capa es 12.
- 17. Se deposita una capa de niobio nuevamente
- 18 En la tercera metalización se eliminan las áreas no deseadas de esta última capa de niobio El nombre de esta capa es M3.
- 19 Se aplica la máscara para formar la almohadilla de contacto. Se usa la técnica de despegue
- 20. Se deposita Al-Ti-Au y se remueve la máscara.

Para diseñar las mascaras que formaran el circuito se deben de seguir los pasos anteriores Existen reglas de diseño que las. máscaras deben de cumplir para evitar interferencia o malos contactos entre los elementos Las reglas de diseño que se utilizan están basadas en las utilizadas por TRW Space & Electronics Group Estas reglas se muestran en el apéndice A

Teniendo en cuenta estas reglas de diseño y siguiendo las etapas de depósito de las capas, el siguiente paso es diseñar las máscaras para fabricar los circuitos integrados,

Para diseñar las máscaras se utiliza un programa llamado Xic Xic es un herramienta de edición gráfica con dos funciones La primera, es un modo de edición física, en donde funciona como un editor de máscaras para grabado jerárquico con un modo interactivo de revisión de las reglas de diseño, En el modo eléctrico, Xic sirve como un editor jerárquico eléctrico esquemático, En el modo físico, se dibujan diferentes formas geométricas en las diferentes capas (máscaras) para producir un circuito El conocimiento de que formas usar y donde, depende de la tecnología en uso y representa la esencia de la ingeniería de circuitos integrados. El usuario debe estar familiarizado con estos fundamentos ya que Xic es solamente una herramienta para implementar la aplicación de este conocimiento.

#### Diseño.

A continuación» en la figura 30, se muestra el diseño de un aiieglo de 100 juntas Josephson que se utilizará en un circuito para un proyecto con Japón, Este diseño tiene la

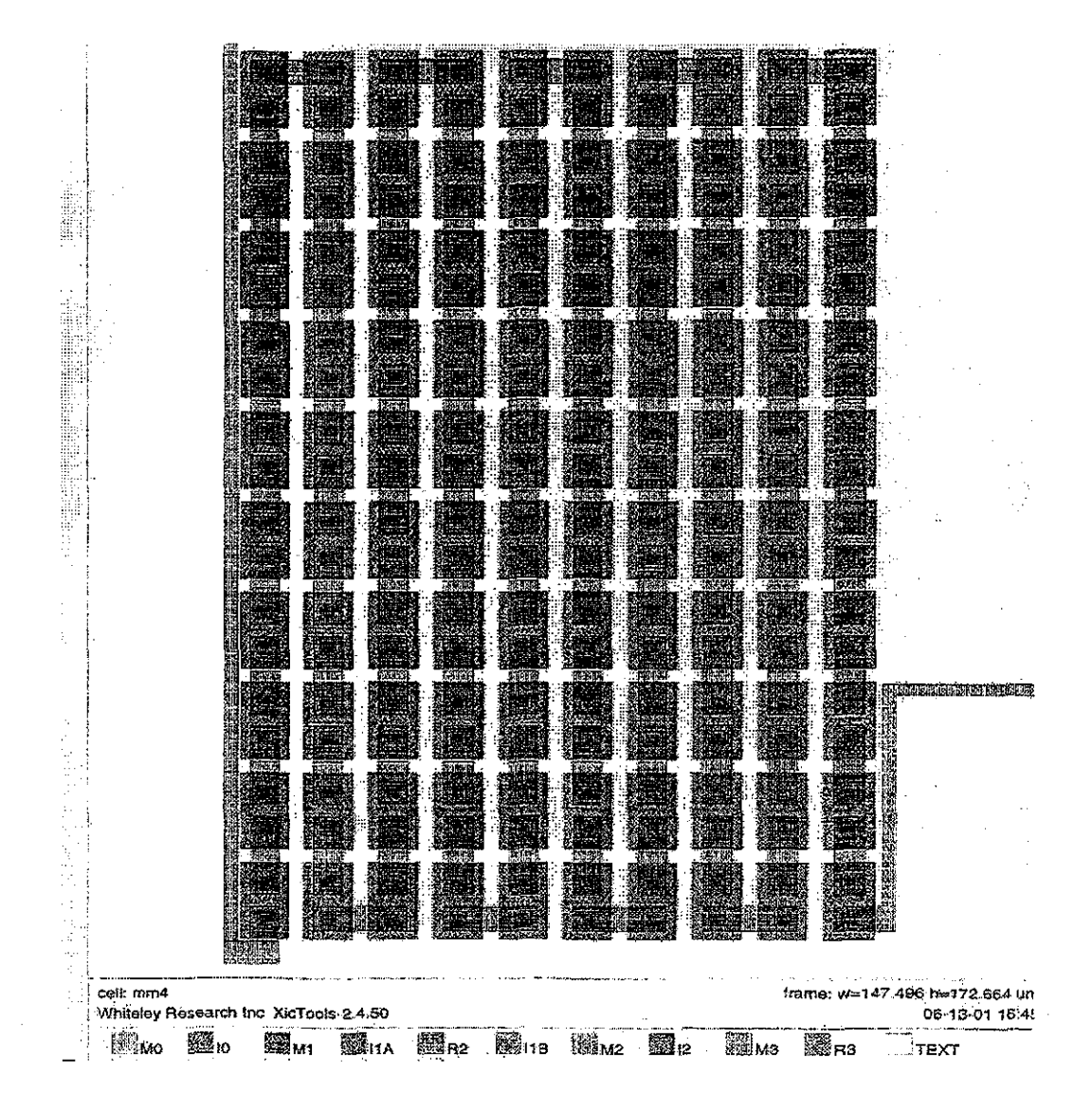

FIGURA 30. Diseño de las máscaras para un circuito con 100 juntas Josephson en serie.

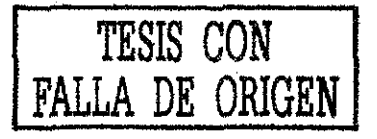

característica de que las dimensiones utilizadas son las mínimas permitidas por las reglas de diseño El diseño se hizo usando el programa Xic para diseñar las mascaras. Además de la revisión visual, Xic puede hacer una revisión general de las máscaras revisando que no se viole ninguna de las reglas de diseño. Para entender que representa dicha figura, en la figura 31 se dibujó paso a paso como se fabricaría una unión Josephson utilizando el proceso antes descrito

Otro de los objetivos de esta tesis referente al tema, fue iniciar la transición de utilizar uniones túnel (SIS) a usar uniones SNS en los circuitos eléctricos. En la figura 32, se muestra un circuito ffip-flop que fue construido con uniones túnel, notorio por lo resistencia conectada en paralelo a la junta. Una de las ventajas de usar uniones SNS, es que se ahorra el espado que ocuparía dicha resistencia con lo que se pueden lograr ciicuitos más pequeños.

A continuación, en la figura 33, se muestra el mismo circuito pero ahora diseñado para uniones SNS (sin la resistencia).

Para calcular el espacio ahorrado por junta Jospehson al cambiar de uniones SIS a SNS, se hizo el siguiente procedimiento. Utilizando los valores mínimos de las reglas de diseño, la resistencia (sin tomar en cuenta el material) requiere de las características mostradas en !a figura 34 (A), donde se utiliza el mínimo valor de espaciamiento entre M2 que es de 2.0 um. Al quitar la resistencia en paralelo a la unión, se podría evitar, en algunos casos, la primera metalización (MI) ya que se podría definir la junta Josephson (electrodo base y contra electrodo) en la máscara 11A ya que ésta no requiere de contacto con la resistencia, que es la función de BE en M1.

Entonces, suponiendo las mínimas dimensiones para R2 como se muestra en la figura 34 (B) y (C): Pero como la junta Josephson comparte algunas áreas con la resistencia, es necesario observar los requisitos mínimos de las uniones para saber cuanto podrían compartir y así restar esa área al atea mínima de la resistencia, como se muestra en la figura 33

Como M1 debe de contener a  $I0y$  permitiendo una separación de  $1.5 \mu m$  entre  $IIA$  e 10

Nuevamente, para los requerimientos mínimos físicos de una junta Josephson, ésta y la resistencia pueden compartir un área MI de

$$
2.5 \text{ }\mu\text{m} \times 11 \text{ }\mu\text{m} = 27.5 \text{ }\mu\text{m}^2
$$
\n(largo) (ancho)

Por lo tanto, al quitar la resistencia (utilizando valores físicos mínimos), por cada unión se ahorra un área total igual a:

$$
A_T = 176 \, \mu m^2 - 27.5 \, \mu m^2 = 148.5 \, \mu m^2
$$

Otra posibilidad es colocar la unión directamente sobre I0 (siempre y cuando éste sea lo suficientemente grande). Esta posibilidad ahorraría mas espacio aún Después de discutir lo anterior con el encargado de depositar las capas, concluimos que es probable (aunque se diga lo contrario en las reglas de diseño) colocar las juntas sobre 10.

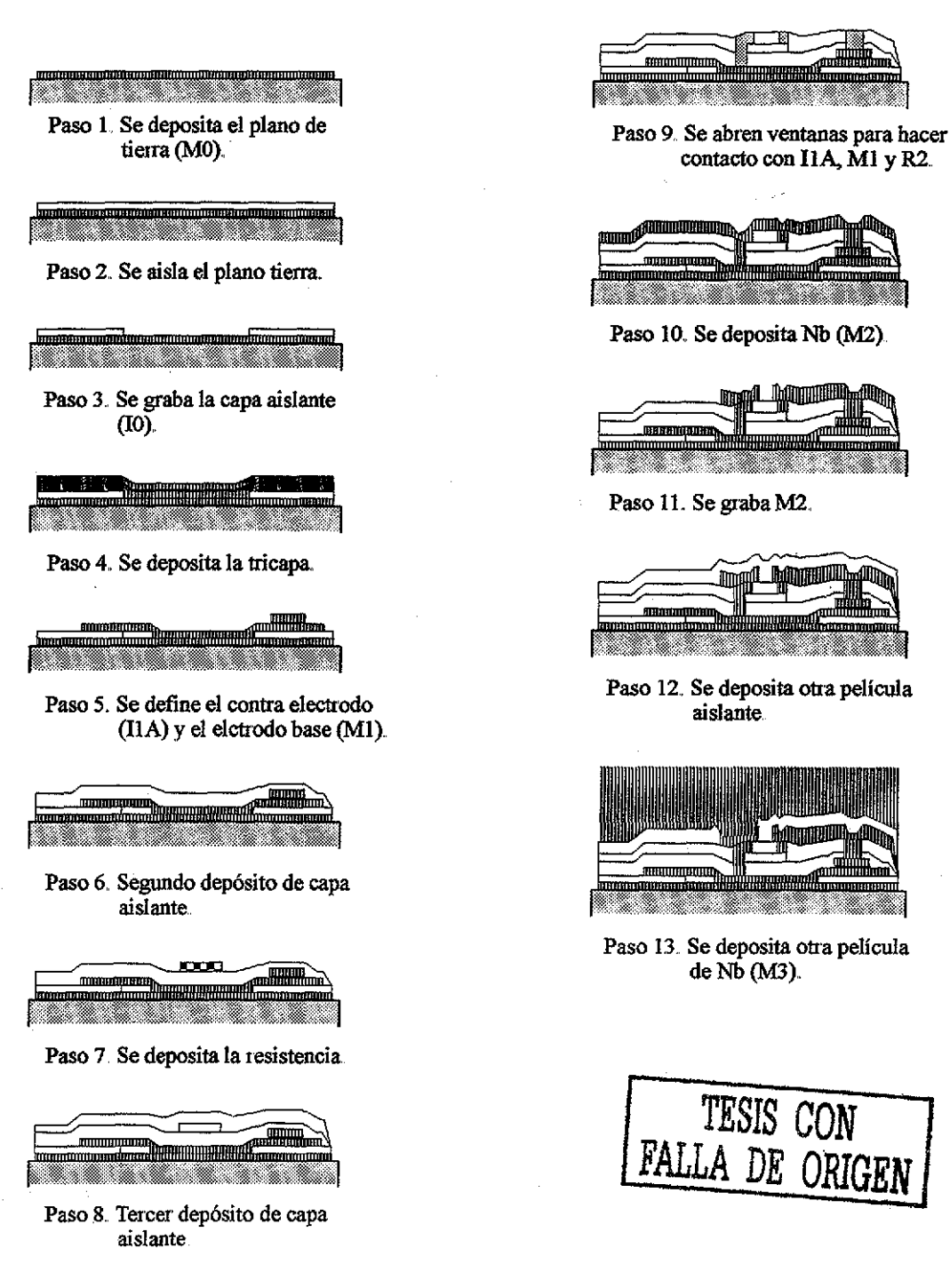

FIGURA 31. Sección transversal de los pasos para fabricar una junta Josephson.

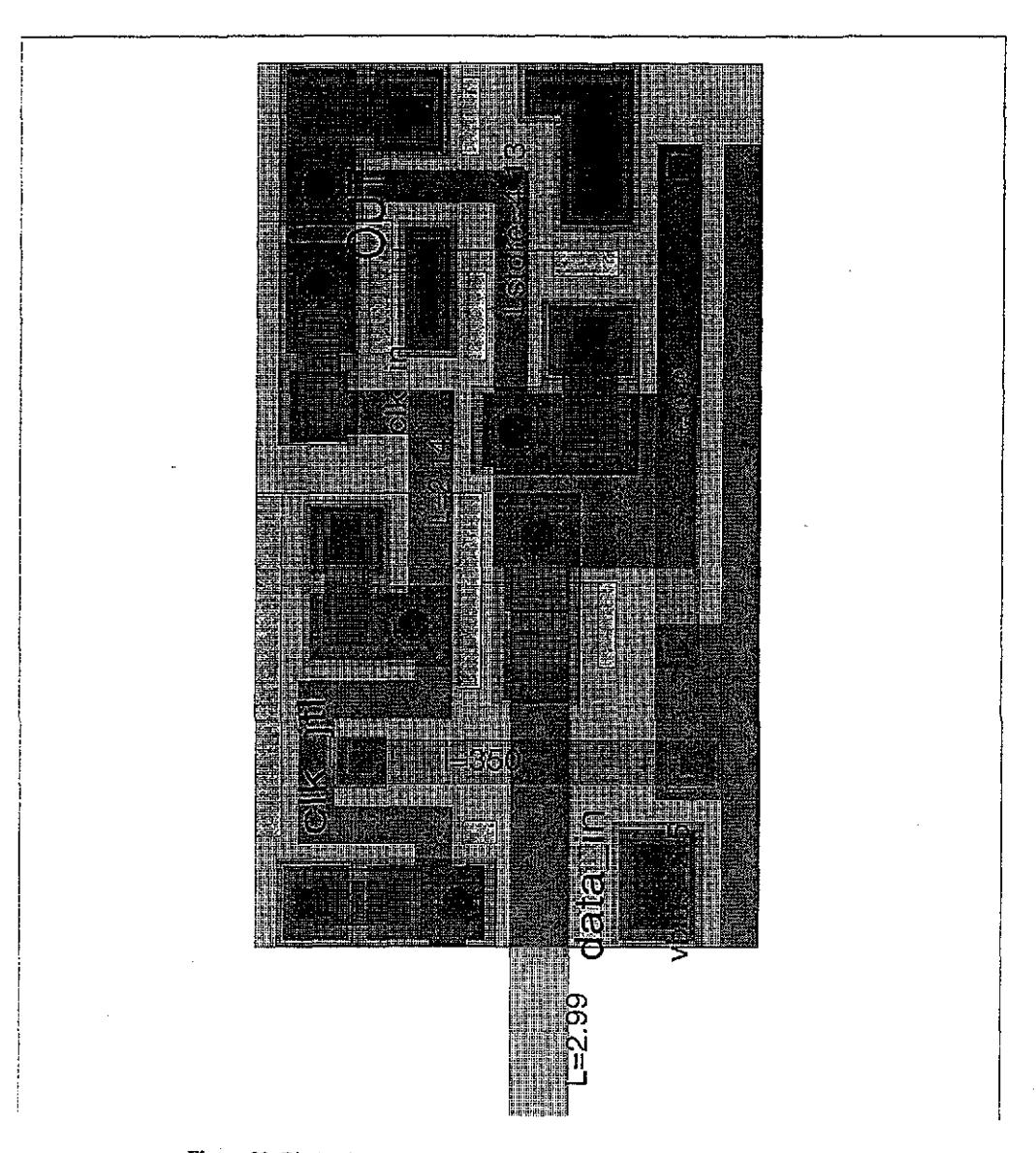

Figura 32. Diseño de la máscara de un flip-flop RSFQ utilizando uniones SIS

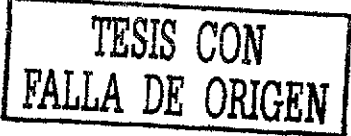

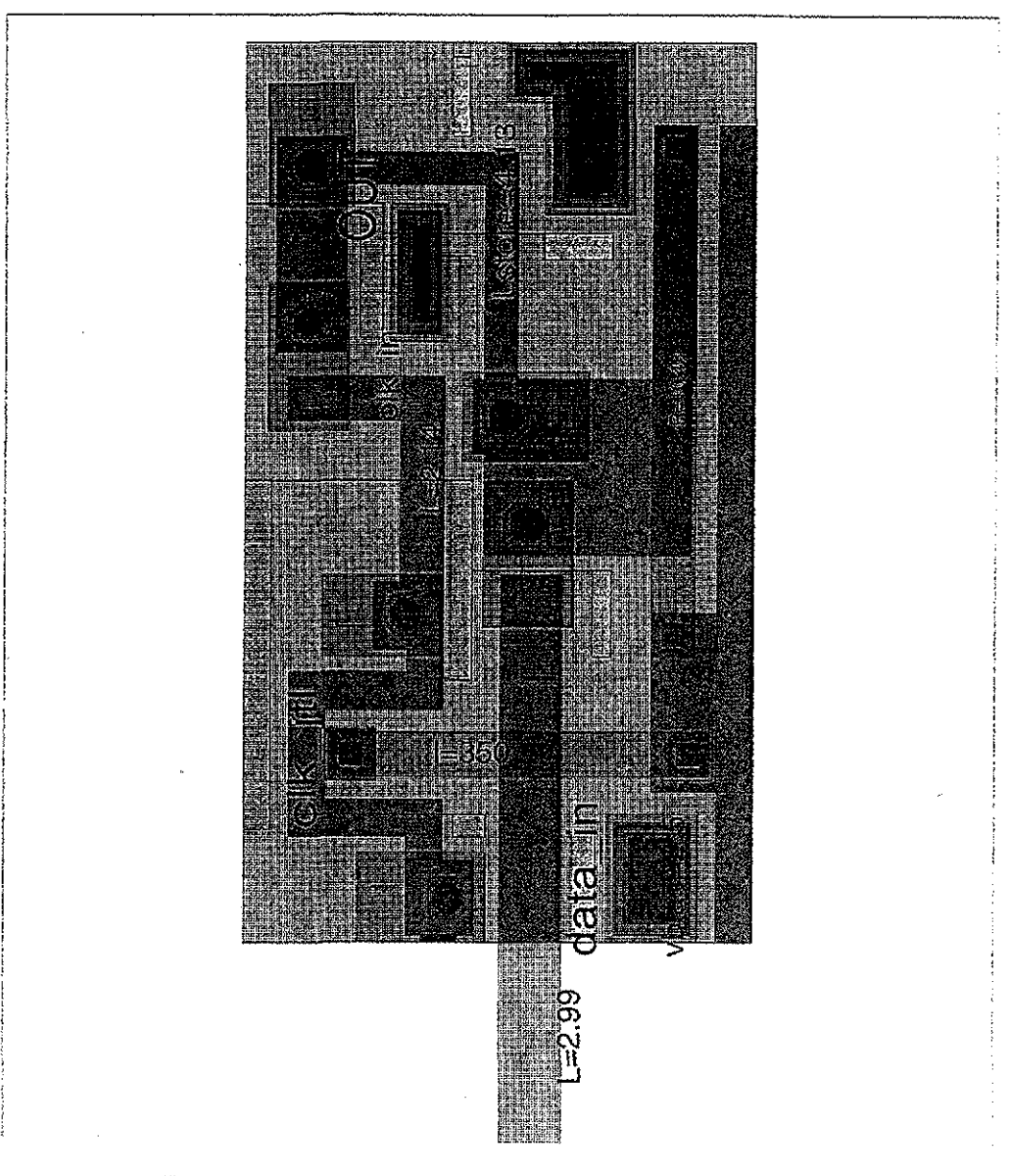

Figura 33. Diseño de las máscaras de un flip-flop RSFQ utilizando uniones SNS

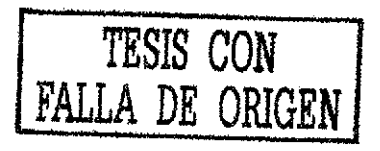

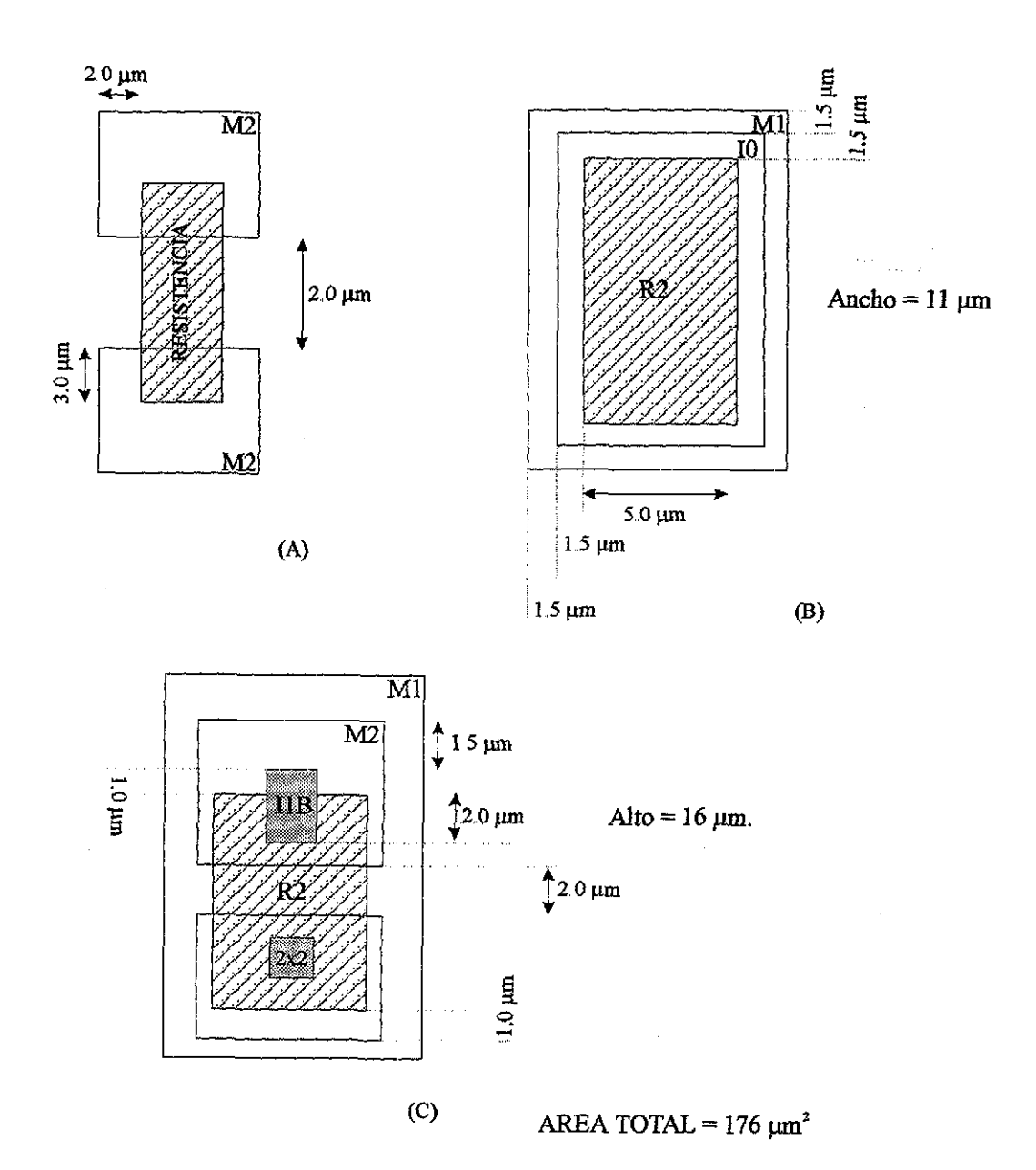

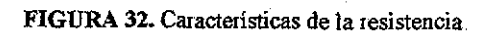

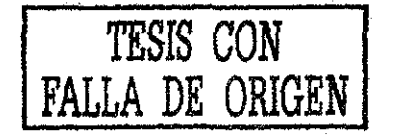

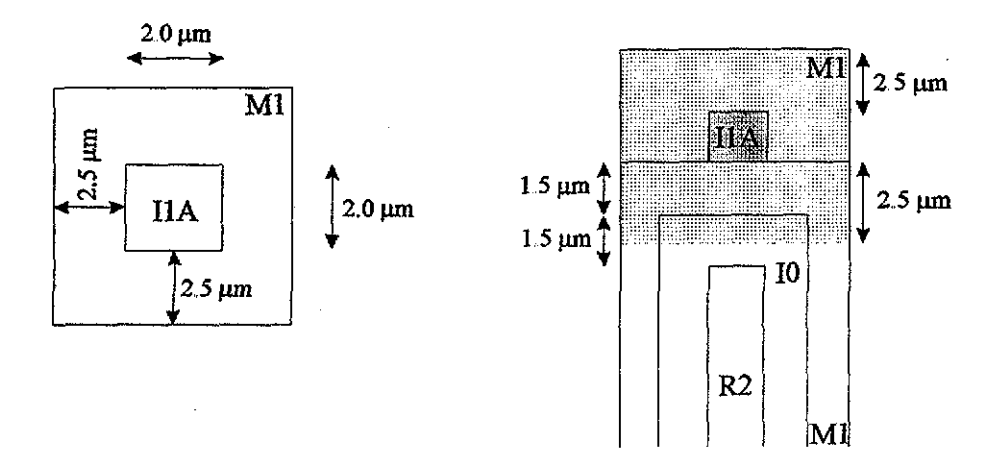

# Figura 35. Áreas compartidas por la junta y la resitencia utilizando los mínimos tamaños posibles para cada elemento,

# Fabricación de la Junta Josephson.

Para poder iniciar el proceso de fabricación del circuito, es necesario contar con un arreglo de máscaras (que contienen el patrón que se quiere grabar en las capas) y la oblea que contendrá la tricapa En este caso, la oblea es de 4 pulgadas. Anteriormente, la oblea era de MgO, actualmente se esta haciendo el cambio por una oblea de silicio, por su similitud con el proceso de fabricación de circuitos integrados semiconductores y su menor costo., El conjunto de máscaras usadas se diseñó en una escala 1:1 Para las exposiciones de cada máscara, se usa un alineador de máscaras Kasper.

Primero, los chips donde se depositó (una vez que se hubieron depositado y grabado las capas previas) la tricapa de NbN/TaNx/NbN fueron enjuagados con isopropanol y secados a presión con una pistola de nitrógeno gaseoso.. Los pasos que se siguen para el proceso fotolitográfico son los siguientes:

- o Se ponen dos o tres gotas de fotoresist OiR lOi sobre el chip.
- o Se gira a 4100 rpra durante 30 segundos para formar una capa uniforme.
- o Se hace un cocido suave a 90 °C durante 60 segundos.
- o Se alinean las máscaras
- o Se enfoca y se hace la exposición
- o Se coloca el chip en el revelador OPD 4262 durante 30 segundos
- o Se caliente nuevamente a 120 °C durante 60 segundos
- o Se hace el grabado
- o Se quita el fotoresist usando Mlcroposit PRS a 90 °C durante 5 minutos

ESTA TESIS NO SALE **DE LA BIBLIOTECA** 

La transferencia del patrón se hace usando una impresora de proyección Canon FPA-141F que tiene un lente de reducción 4x. Tiene una resolución de 0.8 *\im* con una precisión de alineación de +/- 0.25 imi El enfoque se hace manualmente, Es importante notar que cada paso que se realiza generalmente va acompañado de una inspección óptica del chip en el microscopio.,

Generalmente, ta primer máscara que se usa es la que define la unión grabando el electrodo de NbN de arriba para formar el contra electrodo. El grabado se lleva a cabo en el grabador iónico reactivo (RIE por sus siglas en inglés) TP-1000 en 100 sccm de CF4 Después del grabado, se quita el fotoresist de una pequeña área en una esquina del chip con un cotonete remojado en acetona; en esta área hay una marca que permite al medidor de escalón calcular la altura de la película después de ser grabada., En caso de que no se tengan las dimensiones requeridas, el chip se vuelve a grabar. Es muy importante realizar esta medida ya que el Ta no actúa como el Al que detiene el proceso de grabado.

El siguiente paso consiste en dibujar el electrodo base (la primer capa de NbN) o MI El grabado se hace en 1000 sccm de CF<sub>4</sub> y 7 sccm de O<sub>2</sub>. Para esta etapa, la profundidad del grabado se puede hacer visualmente, ya que el sustrato de MgO es reconocible.

El grabado de la película de SiO<sub>2</sub> se hace usando CHF<sub>3</sub> como gas de grabado. Se diseña una estructura especial en la que se puede medir la resistencia eléctrica. Sí la resistencia es alta, el chip se coloca nuevamente para seguir con el grabado^ Este proceso se continúa hasta que se detecta la película conductora (la del electrodo base y la barrera de TaNx).

La siguiente capa de Nb (400 nm) se deposita usando un sistema de espurreo de magnetron Gartek utilizando Ai Esta película se deposita en dos pasos, depositando primero 200 nm y luego de unos 15 minutos los otros 200 Esto coa el fin de evitar que el chíp se sobre caliente debido a la alta potencia utilizada en este proceso.. Nuevamente, el grabado se revisa visualmente y midiendo la resistencia eléctrica. Las subsecuentes capas de SÍO2 y Nb necesarias se aplican repitiendo estos últimos pasos.

### Simulación.

Un arreglo de máscalas que se tiene en el laboratorio en Berkeley es para hacer 100 juntas Josephson conectadas en serie. Este circuito es útil para estudiar la dispersión del valor de la corriente crítica en diferentes uniones procesadas al mismo tiempo. Esto es, para estudiar la variación del valor de la corriente crítica en diferentes uniones Josephson aún cuando son fabricadas en la misma oblea Para esto es necesario hacer un programa que simule varías uniones Josephson conectadas en serie y que además pueda presentar las curvas de I-V que resultarían según una variación en los valores de la corriente crítica, En base a la ecuación de McCumber<sup>30</sup> para temperaturas menores que la temperatura crítica, se construyó un programa en C (que se muestra en el apéndice B) en el que se suma consecutivamente el valor de la corriente (dado por la ecuación de McCumber) cada vez que la corriente suministrada a un arreglo de juntas Josephson en serie alcanza el valor de la comente crítica de una o varias juntas. Dicha ecuación se muestra a continuación:

<sup>&</sup>lt;sup>30</sup> McCumber, D.E., 1968, J. Appl. Phys. 39, 3113.

$$
V = (L/\text{G})\{(I/L_c)^2 - 1\}^{\frac{1}{2}}
$$
 para I > L<sub>c</sub>;  
\n
$$
R_{dyn} = dV/dI = (I/\text{GL})\{(I/L_c)^2 - 1\}^{-\frac{1}{2}}
$$
\n
$$
V(I) = (L_{c1} + \Delta L_c)/G \{(I/L_{c1} + \Delta L_c)\}^2 - 1\}^{\frac{1}{2}}
$$

donde  $\Delta I_c$  es la diferencia entre  $I_{c1}$  e  $I_{c0}$ , donde  $I_{c1}$  es mayor que  $I_{c0}$ , y así sucesivamente hasta tomar en cuenta todos los valores de corriente critica de cada una de las uniones Josephson que estén presentes en el circuito. Se asume que R<sub>dyn</sub>, la variación de la resistencia en función de la corriente aplicada, es igual para todas las uniones Josephson

Utilizando diferentes valores de corrientes críticas para suponer una variación en el valor de la corriente crítica, se producen diferentes gráficas como se muestran en la figura 36 y 37 Los valores de sigma se obtienen suponiendo el valor deseado de comente critica para una sola unión Josephson El valor máximo o mínimo que podrá tener alguna otra unión estará dado por el valor de corriente crítica deseado más o menos sigma, S, multiplicado por el valor de corriente deseado. Todas las demás uniones podrán tener un valor de corriente crítica que se encuentre dentro de este intervalo

La figura 36 muestra un arreglo con 10 juntas Josephson en serie pata tres valores de sigma, 1%, 3% y 5% En la figura 37 se muestra un arreglo de 50 juntas Josephson para sigma 1,3 y 5%. En estos ejemplos, todas las juntas presentan diferentes valores de  $I_c$ distribuidos dentro del intervalo del valor de corriente critica y este valor más o menos sigma por el valor de corriente desado Estas cuivas se utilizan para medir los valores de dispersión de comente crítica. Este cálculo de dispersión se piobó, sobre todo, con el arreglo de 6 juntas Josephson en serie que se encuentra en los chips de NbN/TaNx/NbN, debido a que, como se comentará a continuación, el valor de dispersión es muy alto para trabajar con el arreglo de 100 juntas Josephson.

En la figura 38 se muestra una simulación para un arreglo de seis juntas Josephson en serie. La foto del arreglo real con el mismo número de juntas se encuentra en la figura 39. Como el arreglo real presenta claramente cuatro valores de corriente crítica (señalados en la fotografía), para la simulación se dieron cuatro valores de corriente critica diferentes y dos valores se repitieron para producir el mismo efecto. Los valores de corriente crítica para la simulación fueron: 0.7 mA, 1.2 mA (se asignó este valor a tres uniones), 1 4 mA y 1.7 mA (también para dos uniones), Asignando de esta forma los valores de corriente critica a cada unión Josephson, se pudo reproducir' la curva observada en el circuito real, Las juntas que tendrían el mismo valor de corriente crítica se escogieron por prueba y error hasta encontrar el arreglo que presentara la mayor similitud con la gráfica real.

Este arreglo en serie se diseñó y fabricó para que la corriente crítica de cada unión fuera de 1 mA. Como se puede observar' en ambas curvas, el valor de dispersión de corriente es aún muy grande (70%) Recordando la gráfica de corriente critica contra campo magnético aplicado, figura 7, este valor de dispersión tan grande complementa lo dicho en su momento en relación con la fabricación de dichas uniones Josephson.

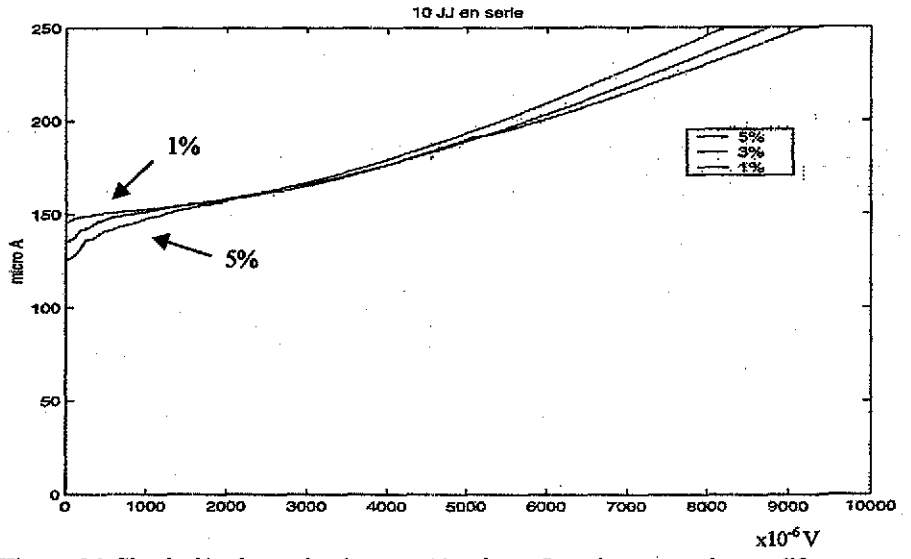

Figura 36. Simulación de un circuito con 10 uniones Josephson en serie con diferentes valores de I<sub>c</sub>.

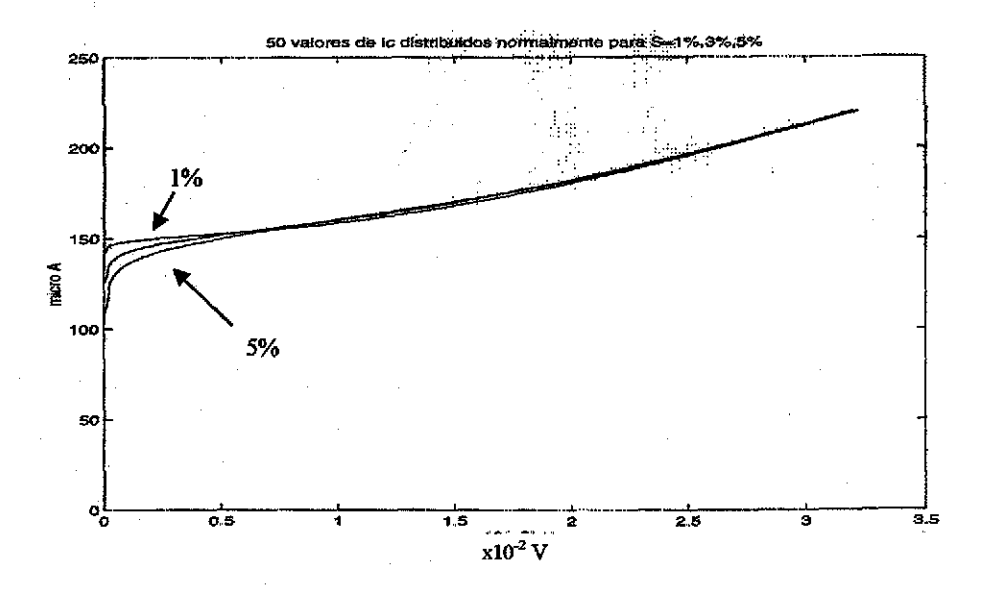

Figura 37. Un arreglo de uniones Josephson con 50 valores de corriente crítica diferentes.

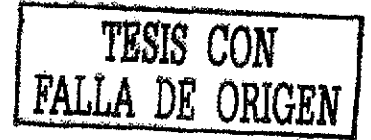

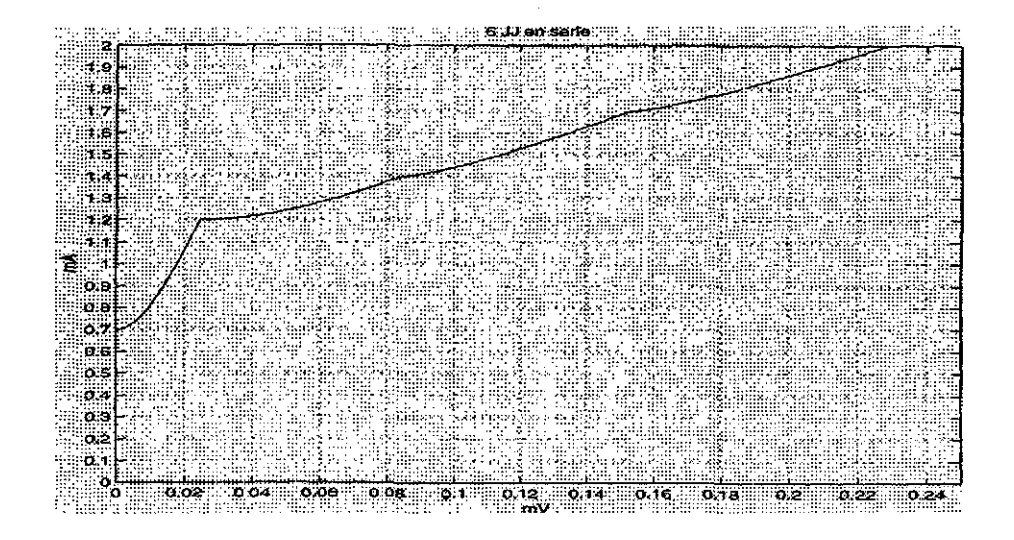

Figura 38. Simulación de un arregio de 6 juntas Josephson.

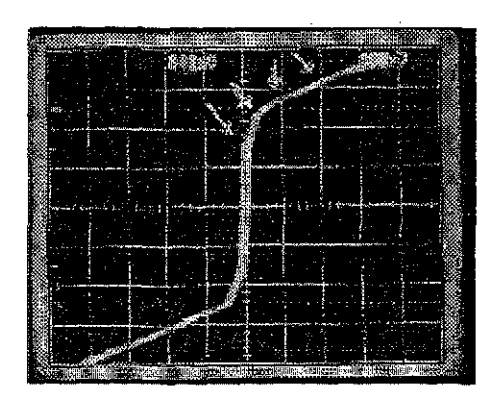

Figura 39. Fotografía de un arregio de seis juntas Josephson en serie. (Escala horizontal 500 mV, escala vertical 100 mV).

TESIS CON FALLA DE ORIGEN

# 5.1 DISCUSIÓN.

Durante todo este trabajo se han comentado una serie de resultados obtenidos a lo largo de los pasos del diseño y fabricación de un dispositivo electrónico superconductor, aunque estos pasos no se llevaron a cabo para un circuito en especial, sino, se realizaron en diferentes circuitos para diferentes aplicaciones., Estos resultados serán comentados a continuacióa

Con relación al diseño de circuitos usando, en este caso, WRspice, las simulaciones confirman la posibilidad de construir circuitos superconductores que operen mediante pulsos rápidos cuantizados. Estas simulaciones son concordantes con circuitos reportados por varios grupos que estudian este tema, entre ellos, por Likharev y Semenov<sup>22</sup> Los circuitos analizados de esta forma son la base para construir circuitos complejos como el flip-fiop.

Se diseñaron máscaras para cambiar de juntas SIS a SNS, entre ellas la del flip-flop y las 100 juntas Josephson en serie. La simulación de estos circuitos fue exitosa. La fabricación de los circuitos con estas máscaras aun no se han llevado a cabo. En relación con las máscaras hechas para las juntas SNS, se propuso colocar las uniones sobre l<sub>o</sub>, lo que añonaría aún más espacio, ya que, según las reglas de diseño, cuando se hacen los circuitos con uniones SIS éstas no pueden quedar sobre lo- Una unión SNS puede ser colocada dentro de la depresión formada por lo siempre y cuando el tamaño de la unión sea menor que lo.

Con lo referente a la construcción de las uniones Josephson SNS, el problema al que nos enfrentamos es que éstas se elaboran en colaboración con el grupo de la Universidad de Northwestern, que se encarga de fabricar la tricapa para construir las uniones Josephson El hecho de que no sea en el mismo lugar donde se hacen las juntas y donde se procesan los circuitos hace mas lento el proceso. Los resultados obtenidos en las juntas Josephson fabricadas en dicha universidad, no fueron muy satisfactorios ya que los valores de  $L_{n}$  fueron pequeños. Generalmente, cuando se estudian la posibilidad de usar un tipo de unión Josephson, se necesitan hacer varias modificaciones físicas a las juntas, como el grosor del material normal, el de los electrodos, diferentes composiciones del material de la barrera, etc. Es por esto que el proceso fue demasiado lento, ya que cuando se caracterizaba un circuito y no era satisfactorio se tenia que pedir al equipo de la Universidad de Northwestern que hicieran ciertos cambios,, Cabe mencionar que en Berkeley se tiene equipo para depositar películas y fue usado algunas veces, pero no pata formar las tricapas de NbN/TaNx/NbN, sino, tricapas de Nb/Al-AlO<sub>x</sub>/Nb.

De todos los circuitos medidos (124 juntas Josephson SNS), los valores de  $I_cR_n$  de las juntas Josephson fiieron muy bajos (menores a 2 mV) para ser utilizados en circuitos electrónicos. Sin embargo, se han encontrado algunos valores altos de este producto que desgraciadamente no han sido reproducidos Una de las juntas que se midieron y que se presenta su curva de I-V a continuación, presentó un valor alto de dicho producto, 3 mV, pero al querer caracterizarla aplicando un campo magnético, el valor del producto  $L_{\rm Rn}$ disminuyó y después de aplicar algunas veces más el campo magnético, el valor inicial ya no fue repioducible Se piensa que esto se debe a que de alguna forma los superconductores entran al estado mixto (estado en el cuál existe una penetración del

flujo magnético en forma de vórtices atravesando el superconductor $31$ ) lo que permite que pueda circular mayor corriente dentro del estado superconductor, aumentando así el valor del product IcRn

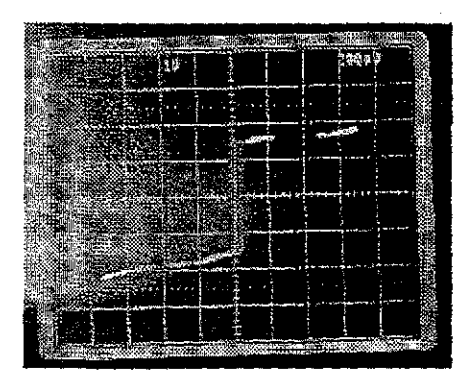

Figura 40. Fotografía de una curva I-V qu presentó un valor alto del producto L $R_n$ . La escala vertical es 1 V por cuadro y la horizontal 200 $\mu$ V por cuadro,

El programa hecho en C para simular arreglos de juntas Josephson resultó mostrar una buena aproximación con relación a los resultados reales. Lo anterior se puede observar en las figuras 38 y 39. La figura 39 es una curva de V-I de un arreglo real de 6 juntas Josephson, mientras que la figura 33 es una curva simulada pata el mismo arreglo Ambas cutvas son muy similares tanto cualitativamente como cuantitativamente Es importante mencionar que en dicha simulación los valores de la corriente crítica de cada junta fueron escogidos de tal forma que la curva obtenida fiiese similar a la real De hecho, en ambas curvas se observan claramente sólo cuatro valores de corriente crítica Esto se logró dando el mismo valor de corriente crítica a tres de las seis juntas Josephson (de las seis juntas, tres tienen el mismo valor de corriente crítica). Este programa junto con el programa que genera curvas de I-V para arreglos de juntas Josephson con diferentes valores de comentes críticas son muy útiles para calcular los valores de dispersión del valor de corrientes críticas en circuitos con arreglos en serie de juntas Josephson.

Referente a Ja sustitución de juntas SNS en lugar de uniones SIS , el ahorro de espacio es muy importante. Actualmente, la integración de los circuitos crece cada día y los circuitos se hacen más complejos (mas componentes) El poder disminuir el tamaño del elemento activo propicia la reducción del área total del circuito, También reduce los valores de ínductancia total de todo el sistema, lo que implica una disminución de la impedancia reactiva, permitiendo la operación a mayores velocidades (frecuencia) Todo esto, gracias a que las uniones SNS no necesitan de un resistor conectado en paralelo como el caso de las juntas SIS, ésto debido a que la resistencia está incluida en el material

<sup>&</sup>lt;sup>31</sup> Pole C.P. Superconductivity. Academic press. 1995

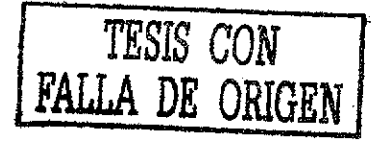

normal depositado entre los electrodos superconductores En general, el ahoiro de espacio es de un 15% y sí se colocan las uniones sobre 10, este ahorro de espacio sería mayor (hsata un 5% mayor), ya que se estaría ahorrando un área igual al de la unión Josephson  $(2 \times 2 \mu m^2)$  para las mínimas dimensiones). Desgraciadamente, la fabricación de estos circuitos, utilizando las máscaras diseñadas, aún está en proceso

El uso constante del programa paia diseñar los arreglos de máscaras, permite entender y manejar en su totalidad el mecanismo de depósito de películas delgadas para hacer circuitos integrados Lo interesante de este proceso es que los circuitos integrados son tridimensionales, mientras que las máscaras se diseñan en dos dimensiones (máscaras).

## **5.2 CONCLUSIONES.**

Como conclusiones:

- Se logró realizar cada uno de los pasos para fabricar un circuito integrado superconductor, aunque estos pasos se hayan realizado en diferentes circuitos y no en uno solo.
- Se hizo un programa para estudiar la dispersión del valor de corriente crítica en arreglos en serie de un número cualquiera de juntas Josephson que fue probado con arreglos pequeños de juntas (6 juntas en serie).
- Se hizo un análisis del espacio libre en un circuito (un flip-flop en este caso) superconductor al sustituir uniones SIS por uniones SNS. Se planteó la posibilidad de modificar una de las reglas de diseño para juntas SNS
- Las uniones SNS que se pretendían usar para estos circuitos fueron caracterizadas obteniendo resultados no aptos paia su uso en uniones Josephson.

## **TRABAJO FUTURO.**

A partir de este punto, son varios caminos los que se pueden seguir. El estudio de materiales que se podrían utilizar para construir dispositivos electrónicos con superconductores de alta temperatura crítica Actualmente, no se ha logrado construir uniones Josephson idénticas utilizando superconductores de alta temperatura crítica por lo que es imposible construir circuitos integrados Cambiar la temperatura de operación de estos circuitos (a temperaturas mas altas) haría mas barato el empleo de estos circuitos ya que se podría usar nitrógeno líquido en lugar de helio líquido,

Otro camino interesante, es seguir con la construcción de dispositivos superconductores de baja temperatura crítica para fabricar circuitos específicos. Circuitos en los que el principal interés es que tengan una alta velocidad de procesamiento Este tipo de problemas pueden ser resueltos con estos dispositivos

Otro camino posible es estudiar los sistemas híbridos, en los que se combina la tecnología superconductora con la semiconductora. Aprovechando las ventajas de cada una, se pueden construir' sistemas de cómputo de alta velocidad y gran capacidad de almacenamiento

Dentro de la misma área de la ciencia de materiales, se pueden seguir estudiando diferentes materiales para ser usados como el material normal o como los mismos electrodos. Esto con el fin de mejorar el valor del producto  $I_cR_n$ , que como hemos visto, es de suma importancia para el funcionamiento de los circuitos ciioelectrónicos,

Por lo tanto, aunque este tema no es nuevo, aún tiene muchas ramas que necesitan ser estudiadas a fondo para aprovechar al máximo las cualidades de los superconductores y de los circuitos RSFQ
# APÉNDICE A.

Reglas de diseño para circuitos integrados superconductores.

68

#### MO

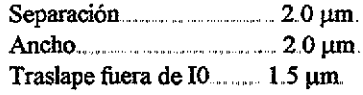

#### 10

l,

l,

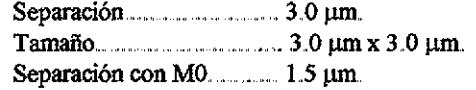

## HA

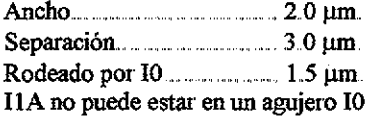

# MI

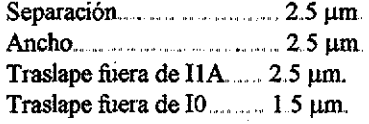

## R2

 $\bar{z}$ 

ł,

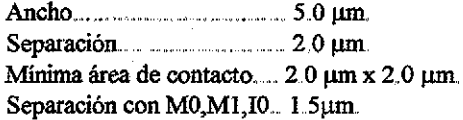

#### IIB

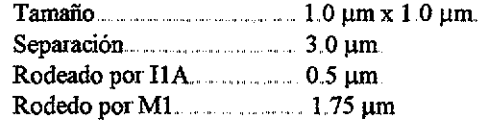

## M2

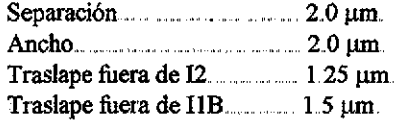

 $\bar{z}$ 

#### 12

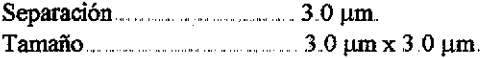

 $\bar{z}$ 

 $\hat{\mathcal{A}}$ 

 $\hat{\mathcal{A}}$ 

M3

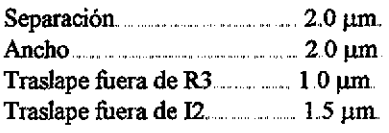

R3

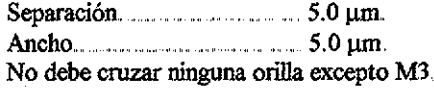

# APÉNDICE B.

#### Programa en C para simular un arreglo en serie de *n* juntas Josephson.

```
vitest2.c Thu Mar 15 10:43:55 2001 1
#include<stdio.h>
#include<math.. h>
  float i, r, d, rdyn, x, y, sum, delta, punto, v1, m, o, cont=0, *pa, ic[100], help;int n,k,nf,njj,c,z;
    rnain ()
     FILE *stream,*fopen(),*st;
                 stream=fopen("vil.dat","w");
                 st=fopen("vilx.dat","w");
      pa=&ic[0];
      printf("Number of JJ:");
      scanf("%d",&n);
      print("I bias:");scanf("%f",&i);
      printf("Ic's from lower to higher\{n\};
      for (nf=0;nf<n;z++)€
                             printf("#JJ,Ic:");
                              scanf("%i,%f",&njj,&help);
                              for (c=0; c<njj;c++)í
                                                   *pa=help;
                                                   ++pa;<sup>1</sup>
                             c=0;printf('%i\n', nf);printf{"Rn¡");
      scanf("%f",&r);
      printf("Hay %d JJ, Ibias es %f, la resistencia normal %f.\n",n,i,r);
      pa=ñic[0];
      help=*pa;
           do
              \mathbf{f}if (cont>help+(i/10000))
                         í
                          for (k=0; k<n; k++)í
                                            if (help<=cont)
                                                                  Ł
                                                                  y=pow((cont/help), 2);
                                                                  x=sqrt((y-1));v1=v1+(he1p*x*x);}
                                            ++pa;
                                            help=*pa;
                                           }
                         pa=&ic[0];
                         help=*pa,-
                         fprintf(stream,"%f\n",vl);
                         fpiintf{st,"%f\n°,cont);
```

```
vitest2.c Thu Mar 15 10:43:55 2001
                                                       \mathbf 2cont=cont+(i/10000);
                           v1=0;<br>}
                           else<br>{
                                     punto=0;
                                     fprintf(stream,"%f\n",punto)
                                     fprintf(st,"%f\n",cont);
                                     cont=cont+íi/10000) ;
                             \overline{ }while (cont<i);
```
printf("El valor de rdyn es \$f\n",rdyn); printf ("Los archivos de salida son vil.dat y vilx.dat");

Ĵ.